# **Preface**

Thank you for purchasing the SD95H series AC drive developed by Our company.For the users who use this product for the first time, read the manual carefully.

# **Contents**

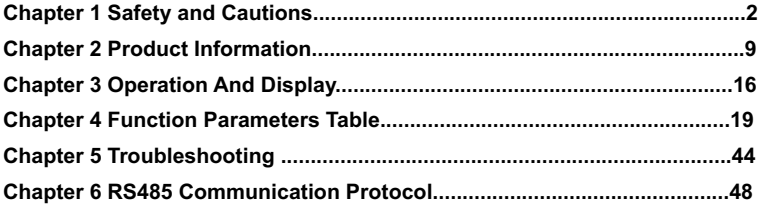

# **Warranty Agreement**

1. The warranty period of the product is 18 months (refer to the bar code on the equipment body). During the warranty period , if the product fails or damaged under the condition of normal use by following the instruction, we will be responsible for free maintenance.

2. Within the warranty period , maintenance will be charged for the damages caused by the following reasons :

The damage caused by improper use or repair/modification without prior permission.

The damage caused by fire , flood , abnormal voltage , other natural disasters and second disaster.

The hardware damage caused by artificial falling or transportation after purchase.

The damage caused by the improper operation.

The damage or failure caused by the trouble out of the equipment (e.g. : External device)

3. If there is any failure or damage to the product, please fill in the information of the Product Warranty Card in details correctly.

4. The maintenance fee is charged according to the newly adjusted Maintenance Price List of our company .

5. In general , the warranty card will not be re-issued. Please keep the card and present it to the maintenance personnel when asking for maintenance .

6. If there is any problem during the service , please contact the agent of our company or our company directly .

7. The company reserves the right to interpret this agreement

# **Chapter 1 Safety and Cautions**

## **Safety and Cautions Definition**

Read this manual carefully so that you have a thorough understanding. Installation, commissioning or maintenance may be performed in conjunction with this chapter. Our company will assume no ability and responsibility for any injury or loss caused by improper operation.

# **Danger**

Indicates that failure to comply with the notice will result in severe personal injury or even death.

# **Note**

Indicates that failure to comply with the notice will result in personal injury or property damage.

## **1.1 Safety Cautions**

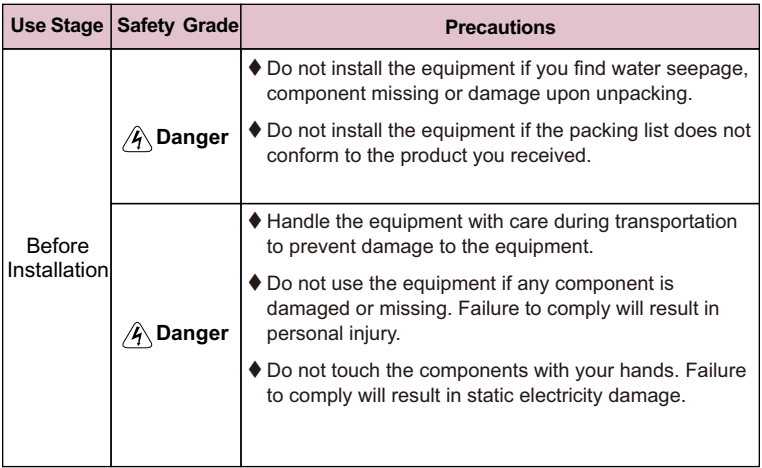

## **Safety and Cautions**

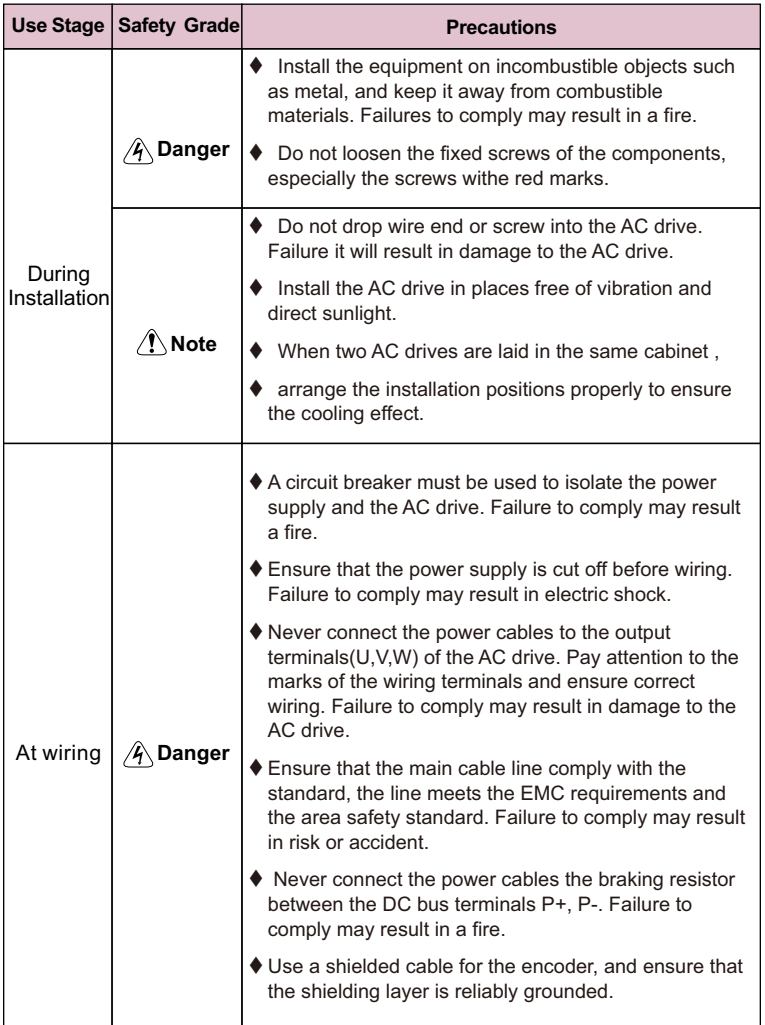

## **Safety and Cautions**

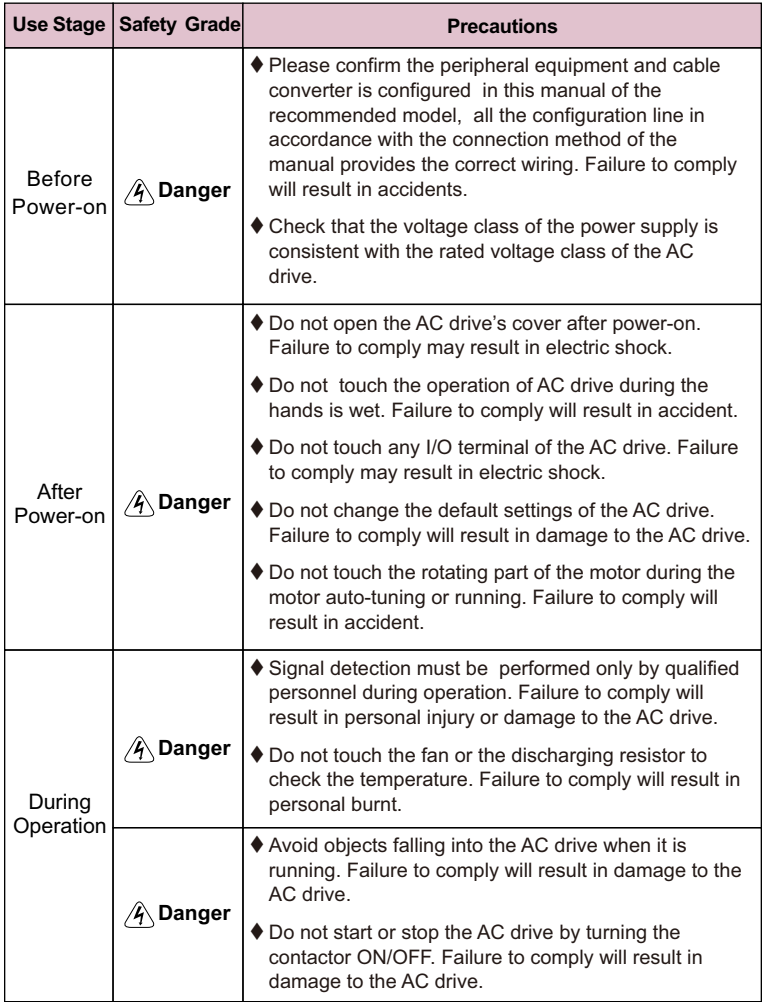

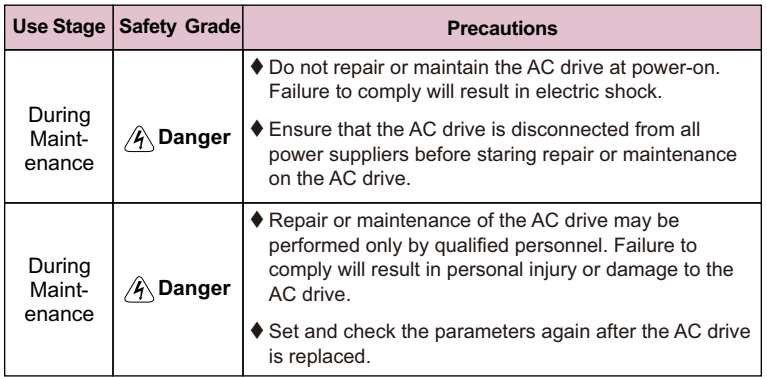

### **1.2 Cautions 1.2.1 Motor Insulation Test**

Perform the insulation test when the motor is used for the first time, or when it is reused after being stored for a long time, or in a regular check-up, in order to prevent the poor insulation of motor windings from damaging the AC drive during the insulation test. A 500-V mega-Ohm meter is recommended for the test. The insulation resistance must not be less than 5MΩ.

## **1.2.2 Thermal Protection of Motor**

If the selected AC drive does not match the rated capacity of the motor , especially when the rated power of the AC drive is higher than that of the motor, adjust the parameters for motor protection in the AC drive or to install thermal relay to protect the motor .

## **1.2.3 Running Below and Above Rated Frequency**

The AC drive provides frequency output of 0 to 600.00Hz. When the users use the frequency converter for a long time, please pay attention to the motor cooling or use of variable frequency motor. If the AC drive is required to run at over 50Hz, consider the capacity of the machine.

### **1.2.4 Motor heat and noise**

The output of the AC drive is pulse width modulation (PWM) wave with certain harmonic frequencies, and therefore, the motor temperature, noise, and vibration are slightly greater than those when the AC drive runs at power frequency (50Hz).

#### **1.2.5 Voltage-sensitive device or capacitor on output side of the AC drive**

Do not install the capacitor for improving power factor or lightning protection voltage sensitive resistor on the output side of the AC drive because the output of the AC drive is PWM wave. Otherwise, the AC drive may suffer transient overcurrent or even be damaged.

### **1.2.6 Contactor at the I/O terminal of the AC drive**

When a contactor is installed between the input side of the AC drive and the power supply, the AC drive must not be started or stopped by switching the contactor on or off. If the AC drive has to be operated by the contactor, ensure that the time interval between switching is at least one hour since frequent charge and discharge will shorten the service life of the capacitor inside the AC drive.

When a contactor is installed between the output side of the AC drive and the motor,do not turn off the contactor when the AC drive is active. Otherwise, modules inside theAC drive may be damaged.

### **1.2.7 When External Voltage is Out of Rated Voltage Range**

The AC drive must not be used outside the allowable voltage range specified in this manual. Otherwise, the AC drive may be damaged . If required, use a corresponding voltage step-up or step-down device.

### **1.2.8 The Derating of the AC Drive**

Different power grade frequency converter has its default carrier frequency, when to run at a higher carrier.frequency, the AC Drive must to reduce the amount when running.

#### **1.2.9 Prohibition of Three-Phase Input Change into Two-Phase Input**

Do not change the three-phase input of the AC drive into two-phase input. Otherwise, a fault will result or the AC drive will be damaged.

#### **1.2.10 Surge Suppressor**

The AC drive has a built-in over-voltage, over-current device for suppressing the surge voltage generated when the inductive loads around the AC drive are switched on or off. If the inductive loads generate a very high surge voltage, use a surge suppressor for the inductive load to prolong the service life of the AC drive.

### **1.2.11 Ambient Temperature and De-rating**

The normal use of the frequency converter ambient temperature is -10℃~40℃. Temperature exceeds 40℃,the equipment need to reduce the amount of use. The ambient temperature of each increase is reduced by 1.5%,the maximum use of the ambient temperature is 50℃.

### **1.2.12 Altitude and De-rating**

In places where the altitude is above 1000m and the cooling effect reduces due to thin air, it is necessary to de-rate the AC drive. Contact our company for technical support.

### **1.2.13 Disposal**

The electrolytic capacitors, plastic parts and other devices may explode when they are burnt. Poisonous gas is generated when they are burnt. Treat them as ordinary industrial waste according to relevant national laws and regulations.

#### **1.2.14 Adaptable Motor**

- $\triangle$  The standard adaptable motor is adaptable four-polo squirrel-cage AC asynchronous induction motor or PMSM. For other types of motor, select a proper AC drive according to the rated motor current.
- $\triangle$  The cooling fan and rotor shaft of general motor are coaxial, which results in reduced cooling effect when the rotational speed declines. If variable speed is required, add a more powerful fan or replace it with variable-frequency motor in applications where the motor runs at low frequency for a long time.
- $\bullet$  The standard parameters of the adaptable motor have been configured inside the AC drive. It is still necessary to perform motor auto-tuning or modify the default values based on actual conditions. Otherwise, the running effect and protection performance will be affected.
- The AC drive may alarm or even be damaged when short-circuit exists on cables or inside the motor. Therefore, perform insulation short-circuit test when the motor and cables are newly installed or during routine maintenance. During the test, make sure that the AC drive is disconnected from the tested parts.

## **2.1 Naming Rules**

Model code contains product information. Users can find the code on the model designation label attached to the AC drive or the simple nameplate.

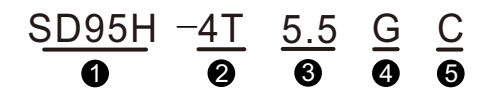

| <b>Name</b>                 | <b>Mark</b> | <b>Description</b>           | Detail                                                                      |
|-----------------------------|-------------|------------------------------|-----------------------------------------------------------------------------|
| AC drive<br>series          | €           | SD95H series                 | Sinodrive95H abbreviates Sd95H                                              |
| Voltage<br>level            | ❷           | Voltage level                | 2S: Single-phase 220V Range:-15%~20%<br>4T: Three-phase 380V Range:-15%~20% |
| Adaptable<br>power          | ❸           | Adaptable motor<br>power(KW) | 0.7KW~55.0KW                                                                |
| Load type                   | ❹           | Load type                    | G: General type                                                             |
| <b>Braking</b><br>unit mark | 6           | Braking unit                 | Null: None<br>C: With a brake unit                                          |

Fig. 2-1 Name Designation Rules

## **2.2 Nameplate**

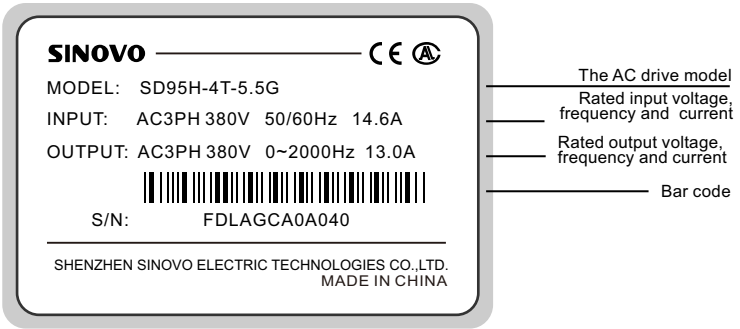

Fig. 2-2 Product nameplate

## **2.3 SD95H Series AC Drive**

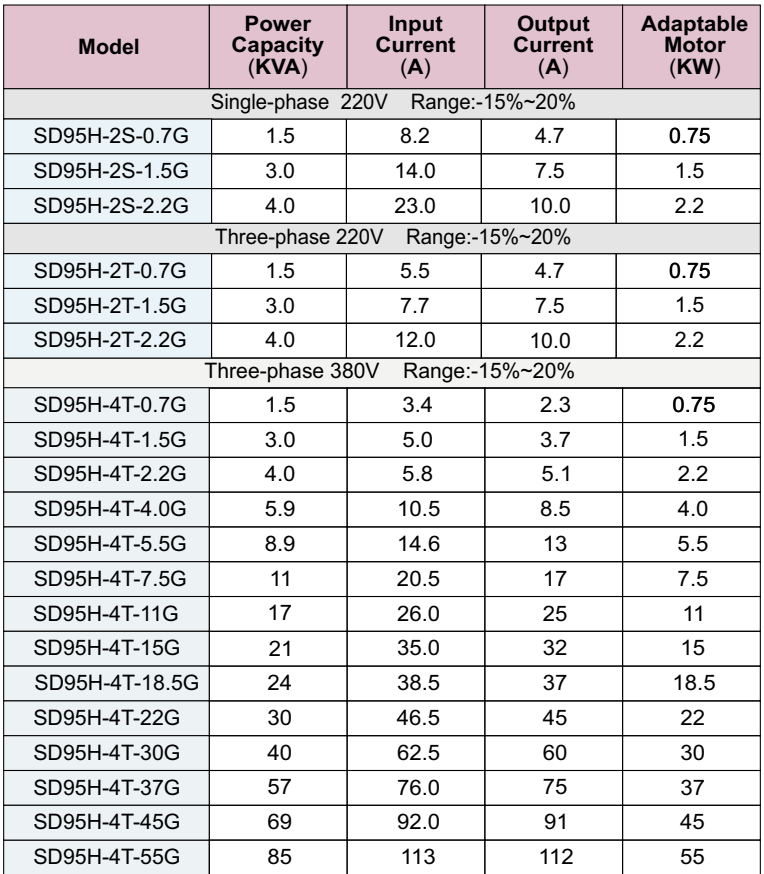

## **2.5 Product Outline, Installation Hole Size**

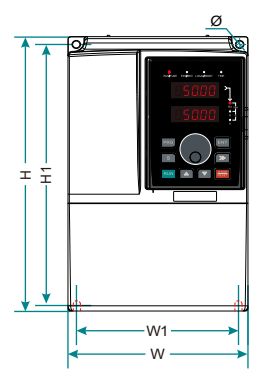

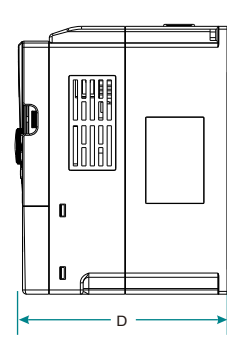

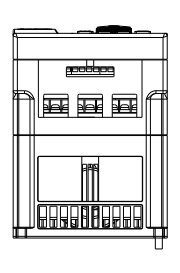

h

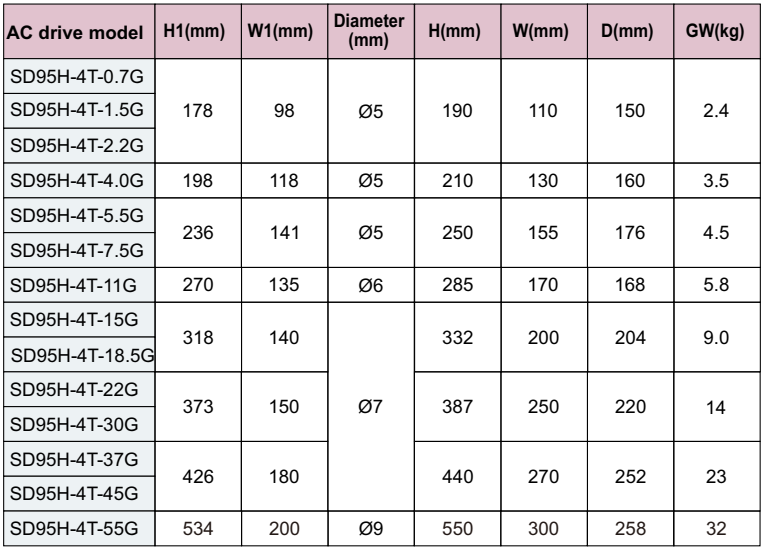

## **2.6 External Keyboard Dimension**

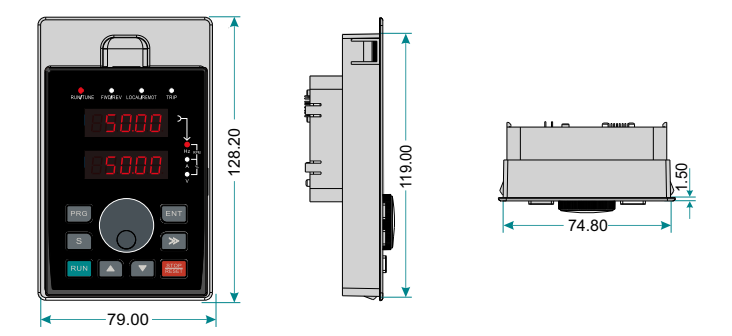

Figure 2-3 Keypad Installation dimensions

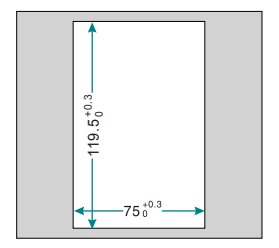

Figure 2-4 Opening dimension diagram for keypad with base

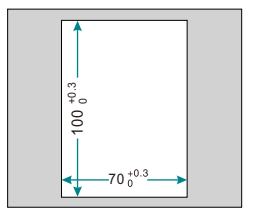

Figure 2-5 Opening dimension diagram for keypad without base

## **2.7 Main Circuit Wiring Diagram**

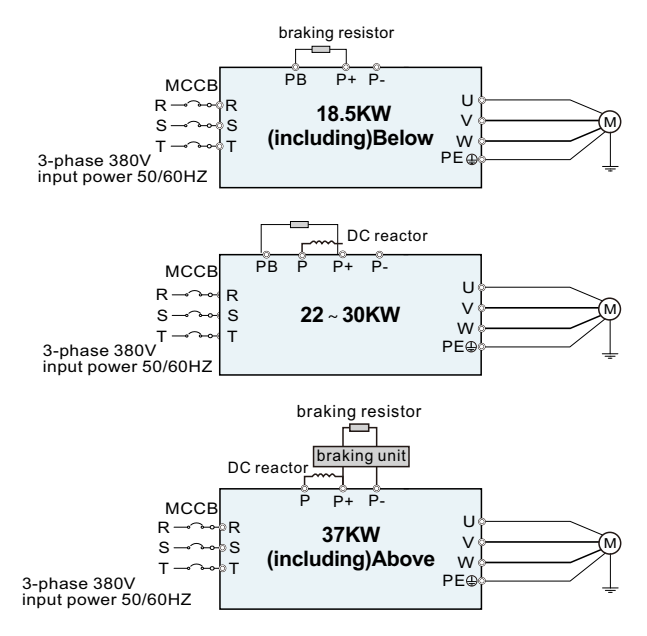

Figure 2-6 Main circuit wiring diagram

## **Note:**

1. DC reactor, braking unit and braking resistor are optional accessories".

2. P1 and(+) are short circuited in factory, if need to connect with the DC reactor, please remove the contact tag between P1 and (+).

3. Do not install capacitor or surge suppressor on the output side of the AC drive. Otherwise, it may cause faults to the AC drive or damage to the capacitor and surge suppressor;

4. Input/output (main circuit) of the AC drive include harmonic components, which may interfere with the AC drive attachment communications equipment. Therefore, install an anti-aliasing filter to minimize the interference;

## **2.8 Control Circuit Wiring Diagram**

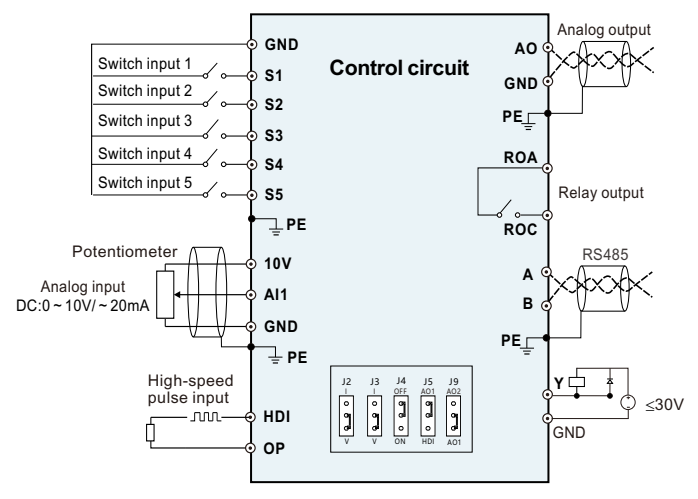

Figure 2-7 Wiring diagram of Control Circuit

## **2.10 Dial Code Switch Function Description**

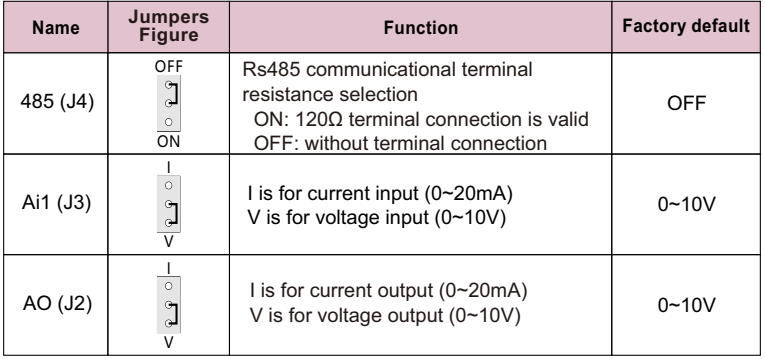

## **2**.**9 Control circuit terminals and function**

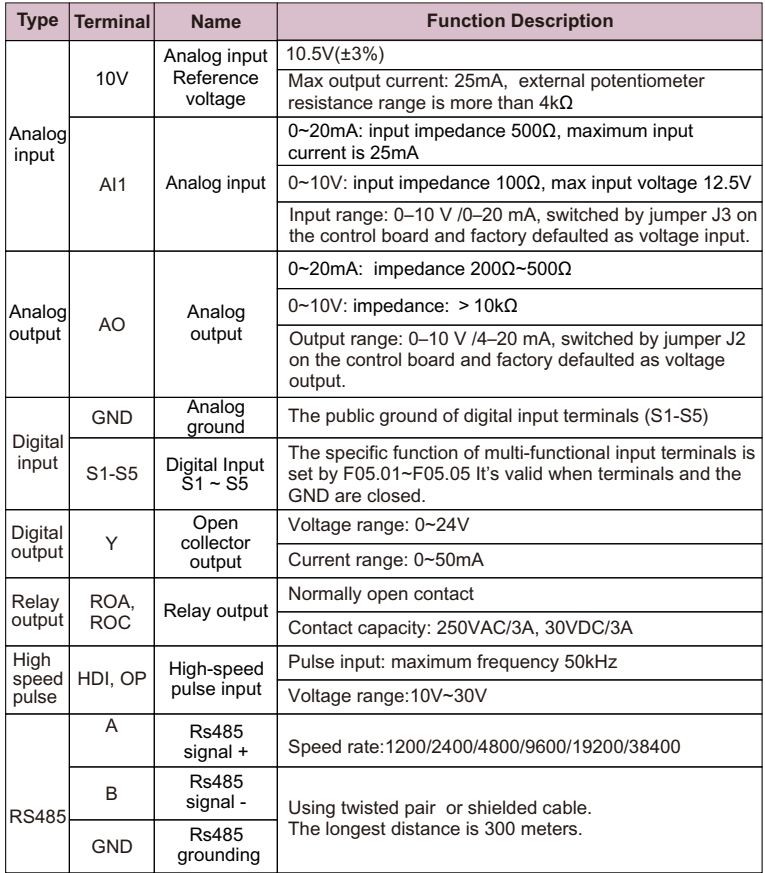

## **3.1 Introduction of the keypad**

The keypad is used to control SD95H series AC drive, read the state data and adiust parameters.

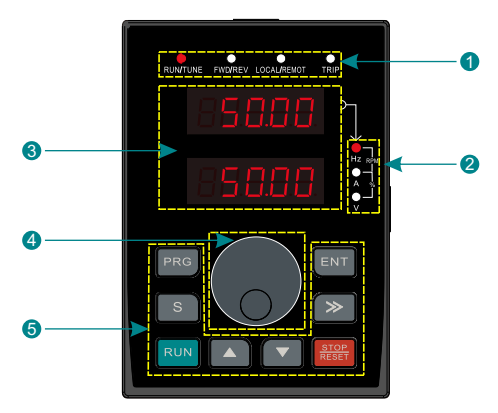

Figure 3-1 Keypad diagram

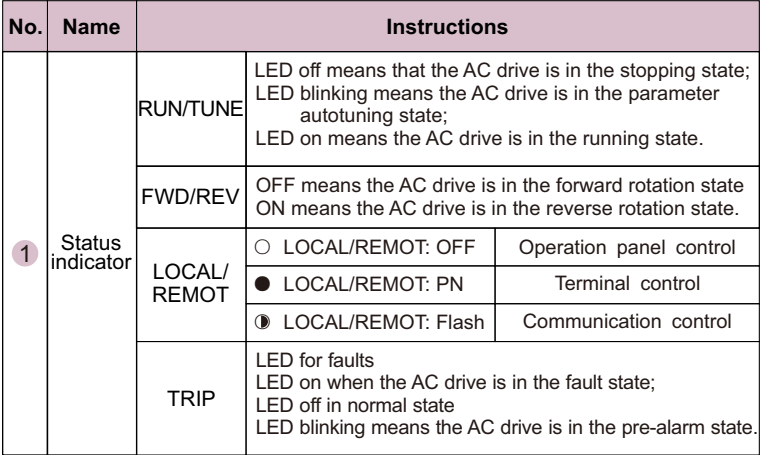

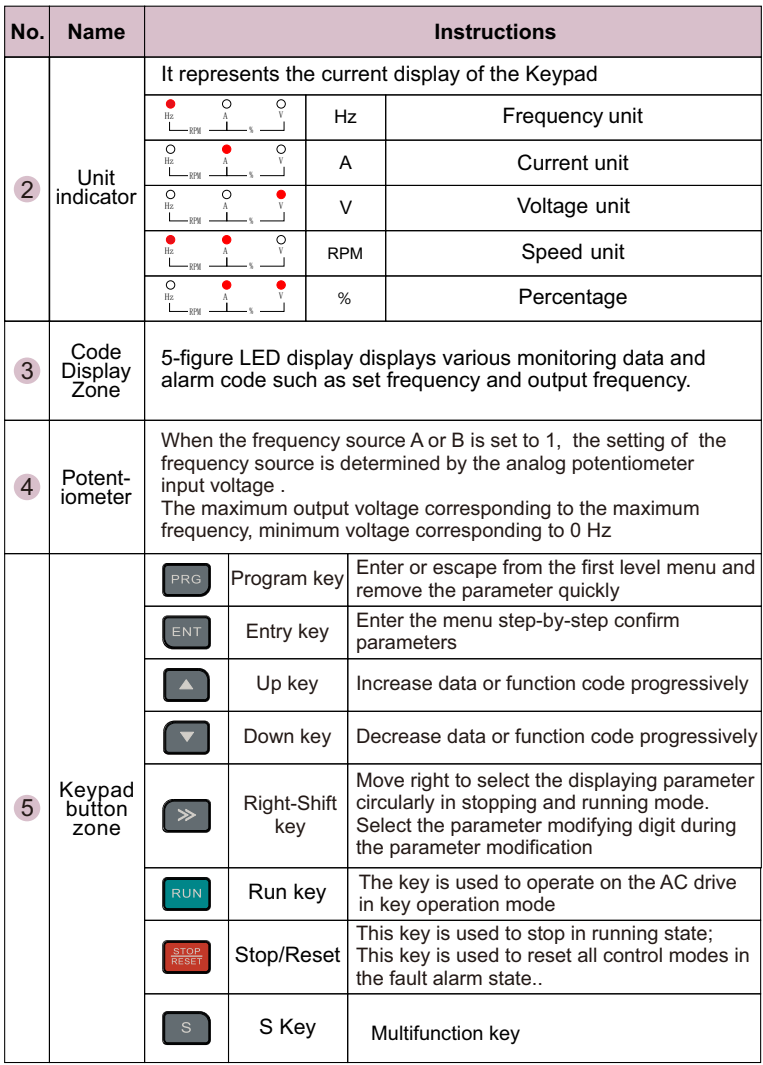

## **3.2 Viewing and Modifying Function Codes**

The operation panel of inverters adopts three-level menu.

Operation procedure on the operation panel:

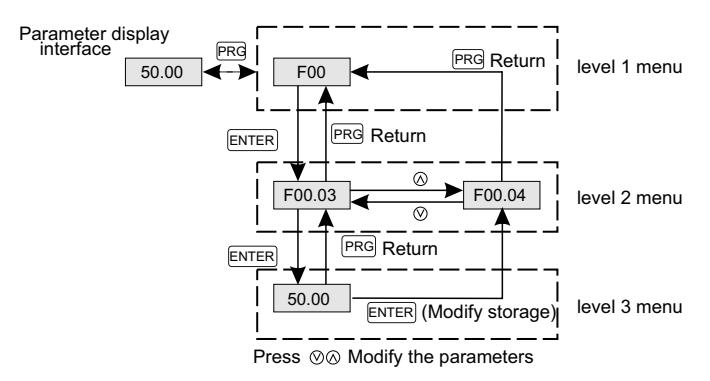

Fig.3-2 Operation Procedure of three-level Menu

Here is an example of changing the value of F03.08 to 30.00 Hz:

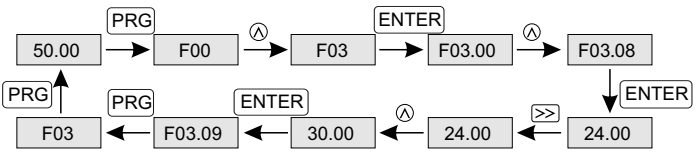

Fig. 3-3Example of changing the parameter value

In Level III menu, if the parameter has no blinking digit, it means that the parameter cannotbe modified. This may be because:

1. Such a function code is only readable, such as, AC drive model, actually detected parameter and running record parameter.

2. Such a function code cannot be modified in the running state and can only be changed at stop.

# **Chapter 4 Function Parameters Table**

## **Function Parameters Table**

The function parameters of the series AC drive have been divided into 14 groups (F00  $\sim$  F0D) according to the function.

For the convenience of function codes setting, the function group number corresponds to the first level menu,the function code corresponds to the level 2 menu and the function code corresponds to the level 3 menu.

1. Below is the instruction of the function lists:

The first line"Function code":codes of function parameter group and parameters;

The second line"Name":full name of function parameters;

The third line"Setting range":effective setting value of the function parameters;

The fourth line"Default value":the original factory values of the function parameter;

The fifth line"Modify":the modifying character of function codes(the parameters can be modified or not and the modifying conditions), below is the instruction:

" $\bigcirc$ ": means the set value of the parameter can be modified on stop and running state;

 $\degree$   $\degree$  : means the set value of the parameter can not be modified on the running state;

"●":means the value of the parameter is the real detection value which can not be modified.

2. "Parameter radix" is decimal(DEC), if the parameter is expressed by hex, then the parameter is separated from each other when editing. The setting range of the certain bits are0-F(hex).

3. "Default" means the function code parameters will restore to the default value during default parameters restoring. But the actually detected parameter value or record value won't be restored.

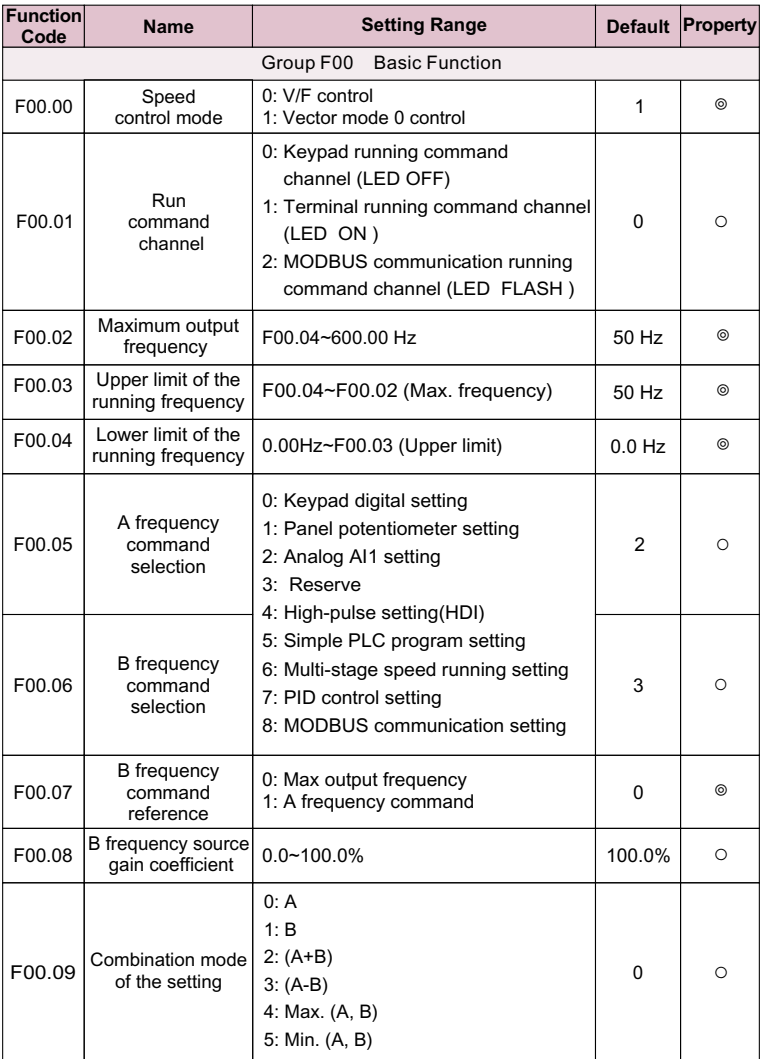

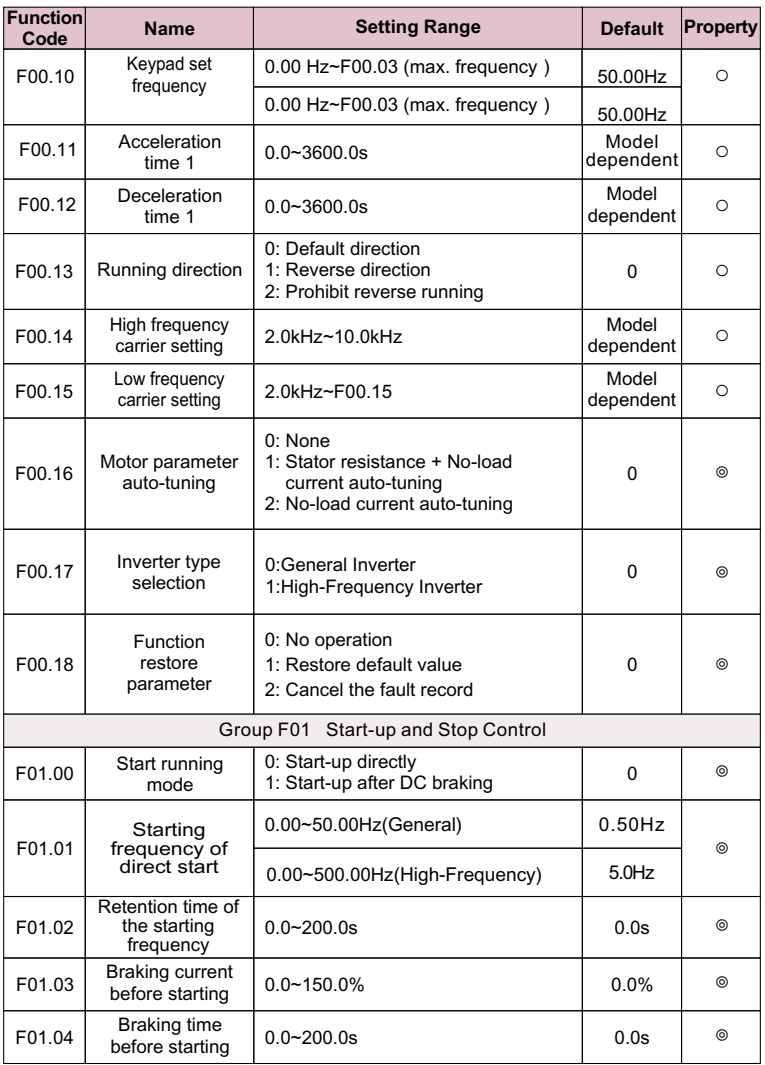

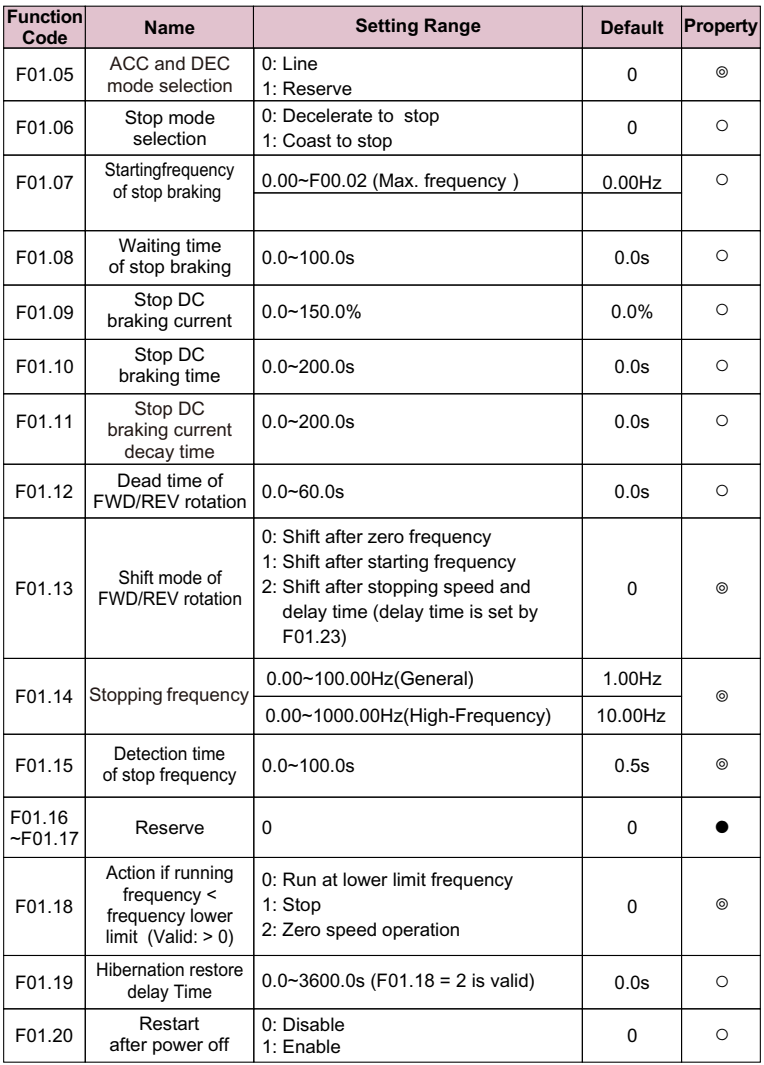

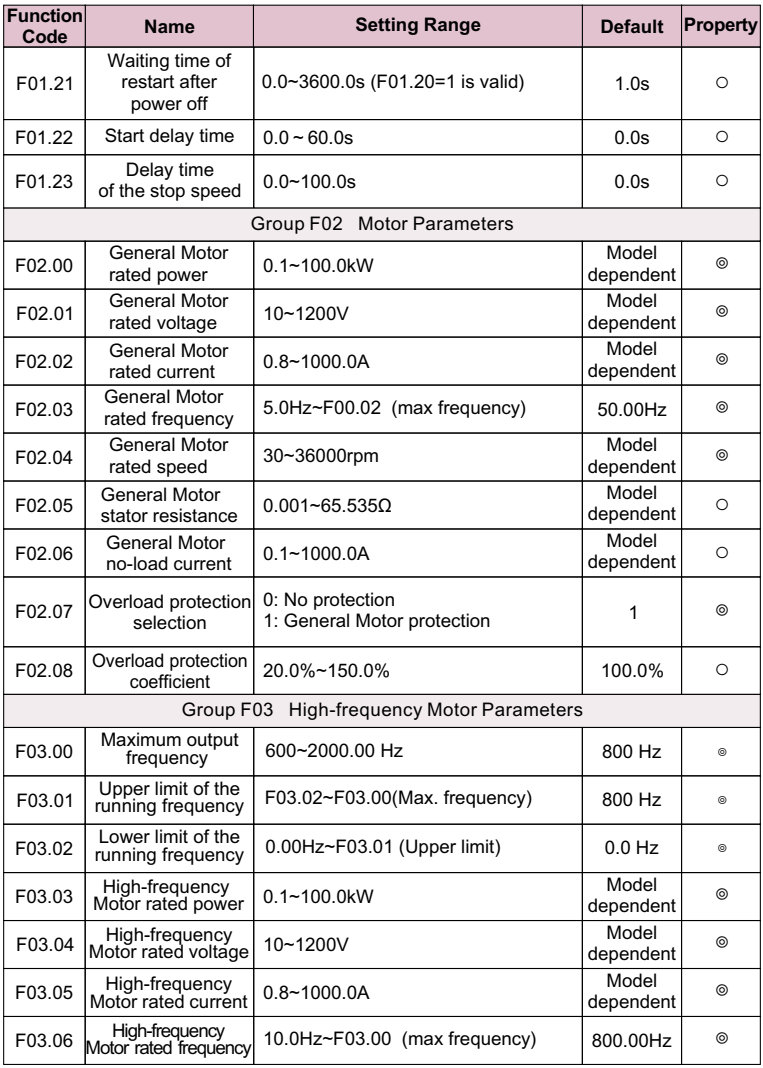

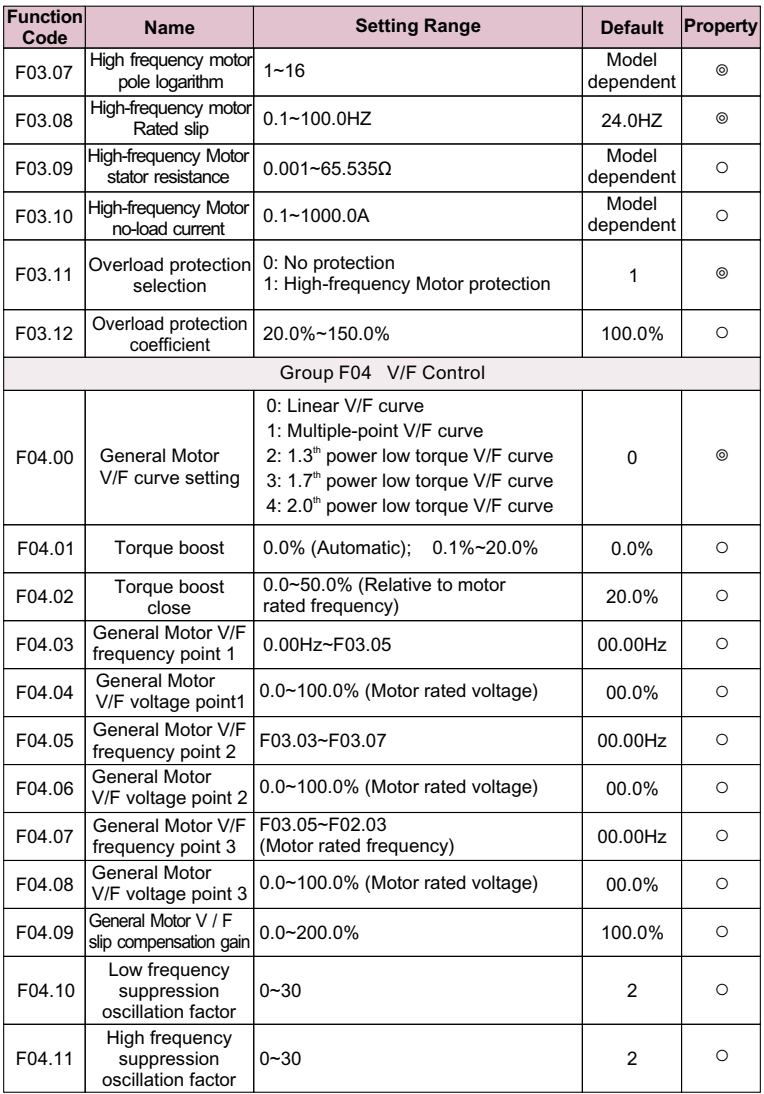

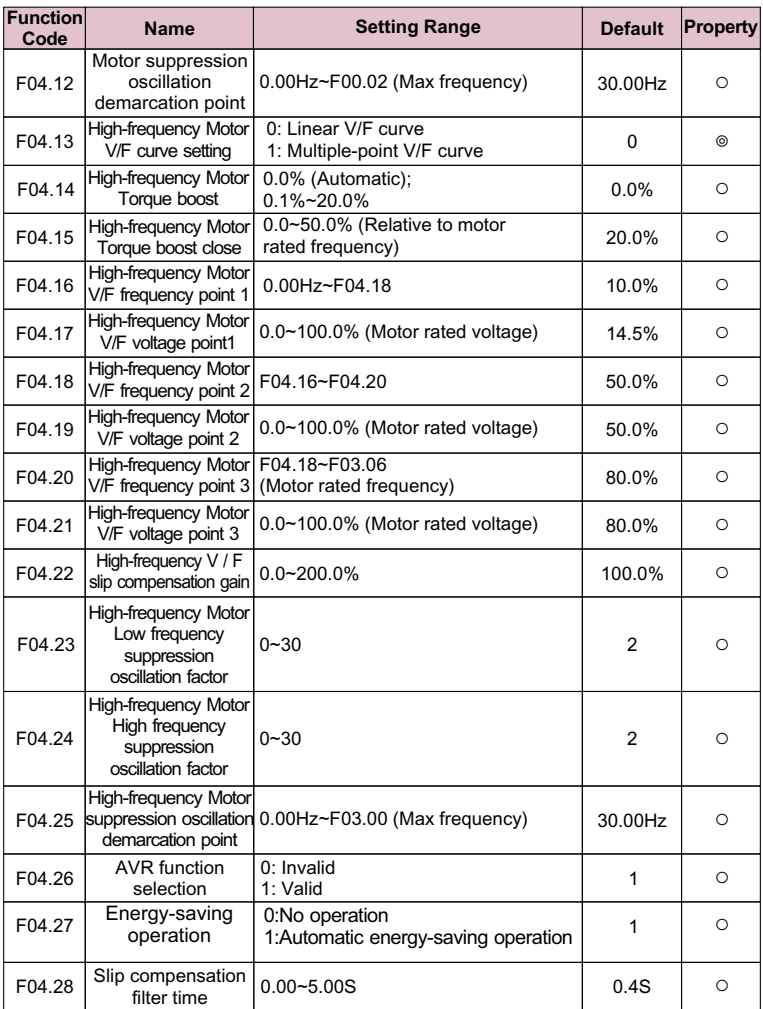

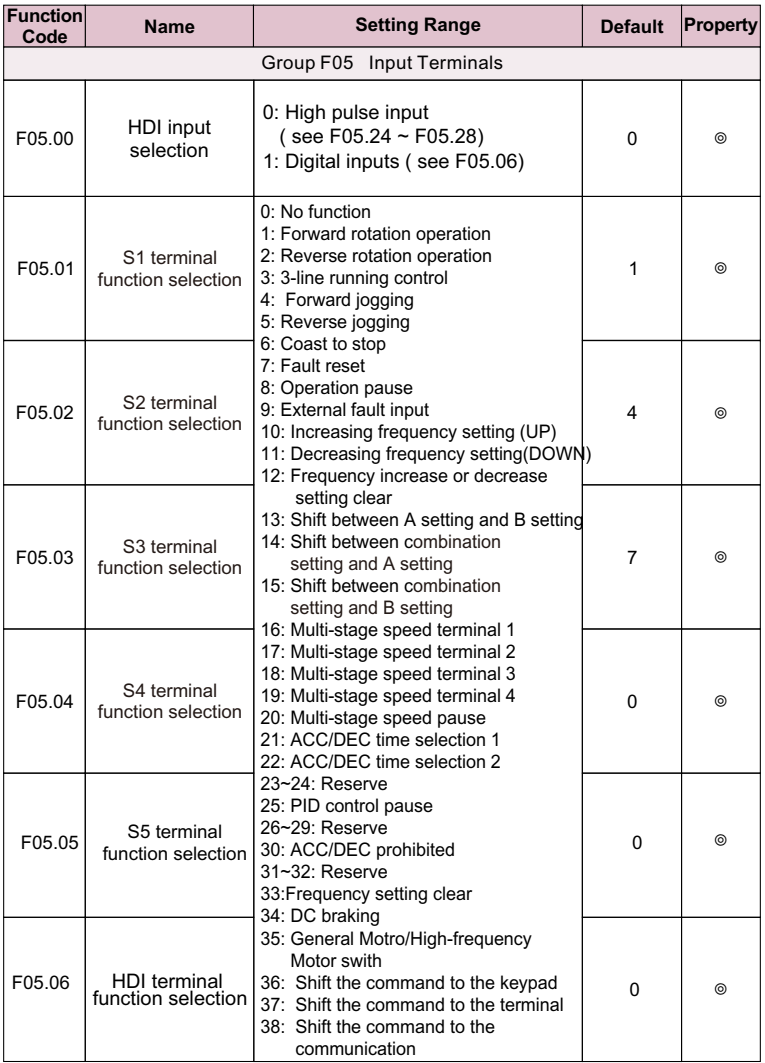

 $\overline{a}$ 

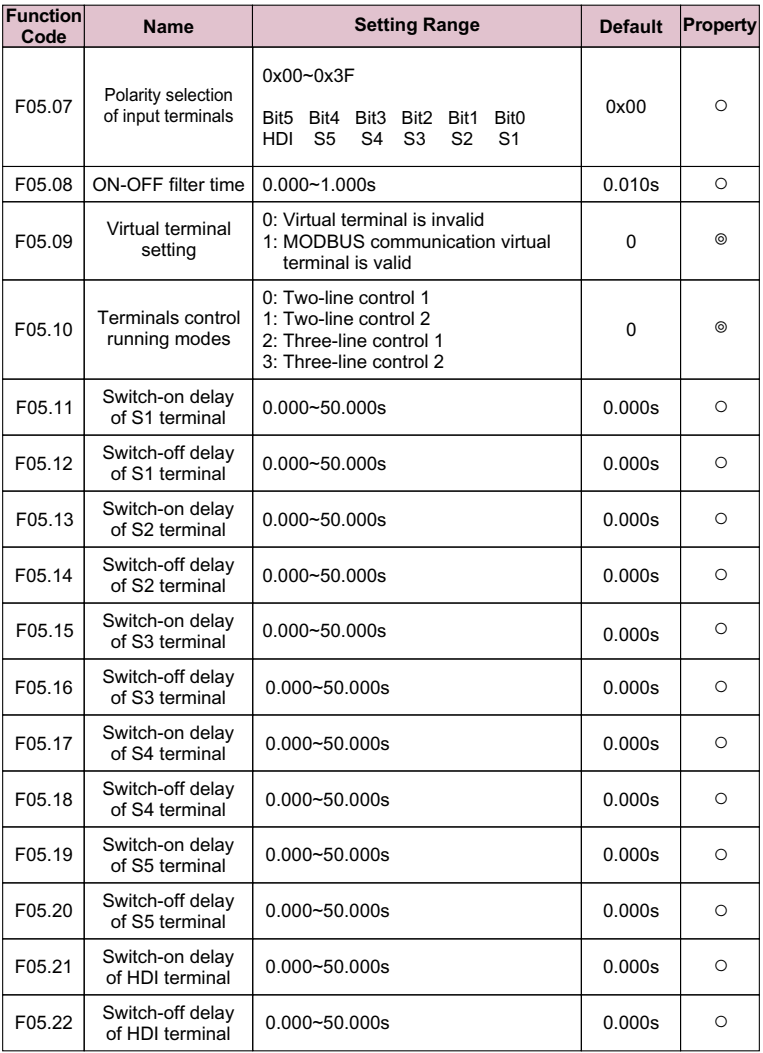

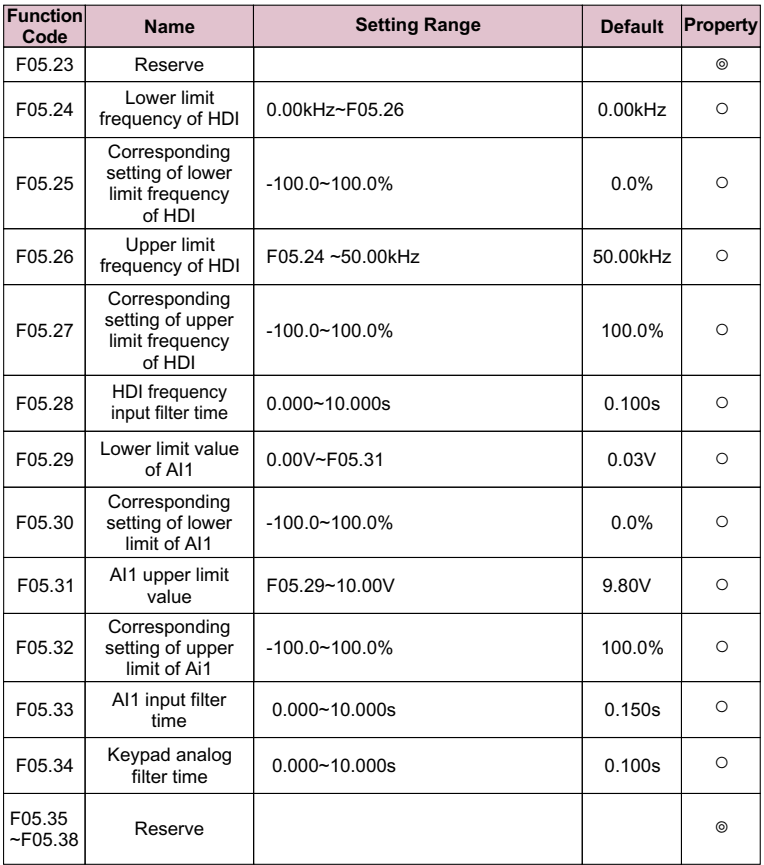

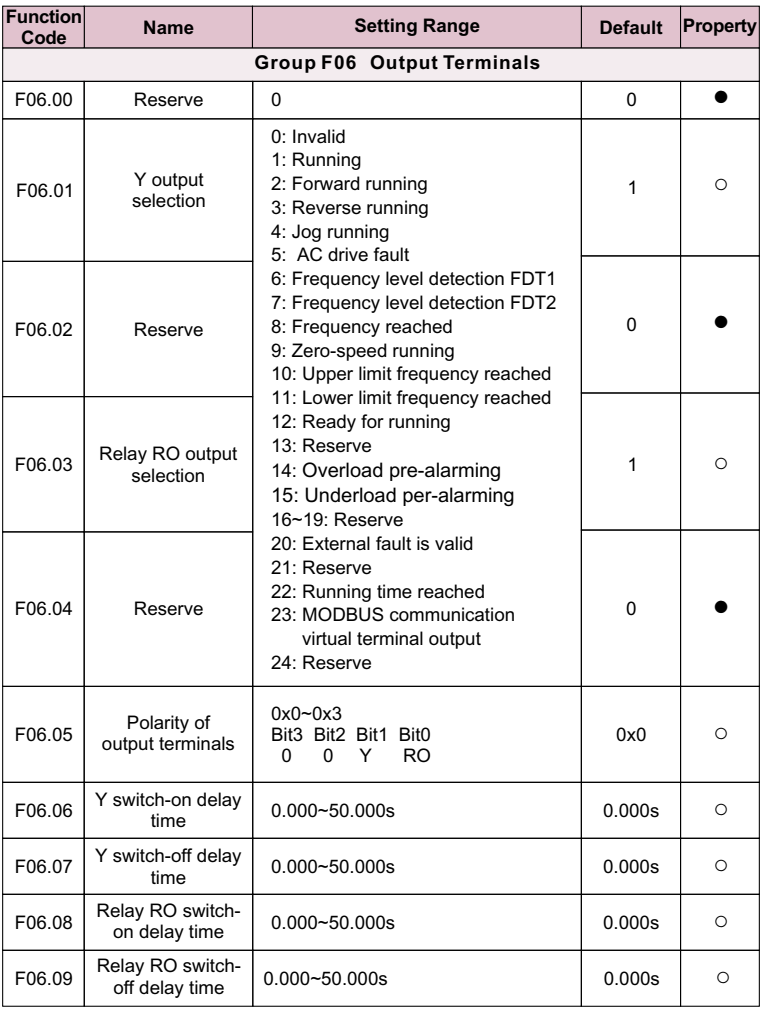

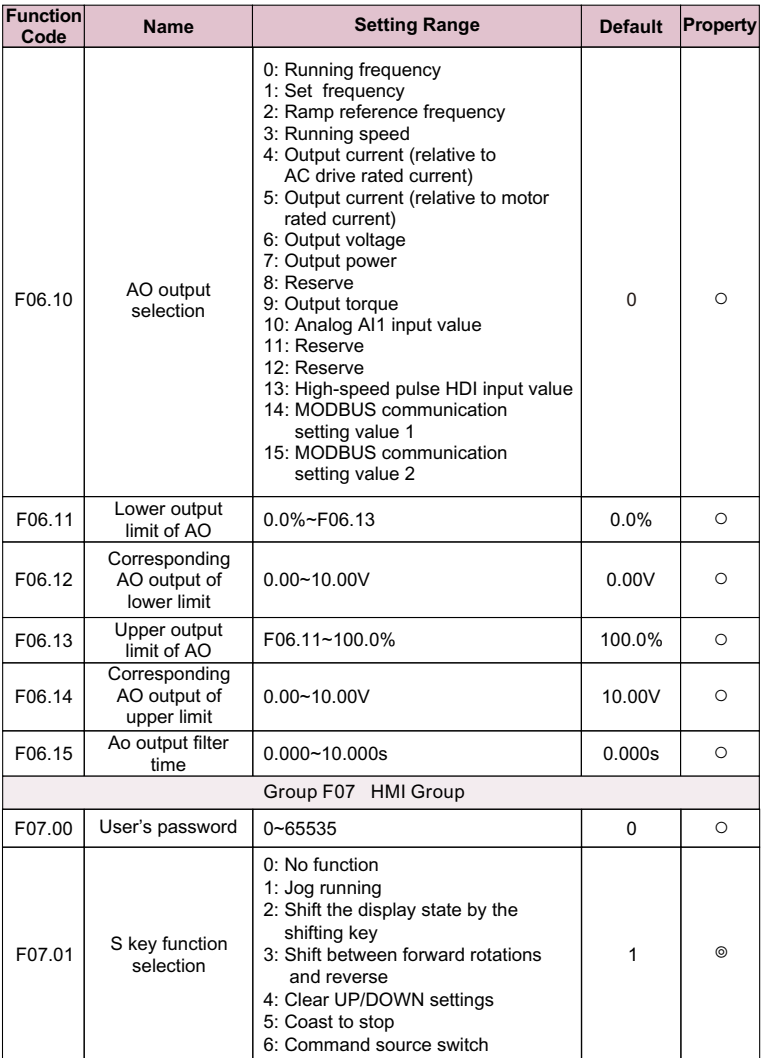

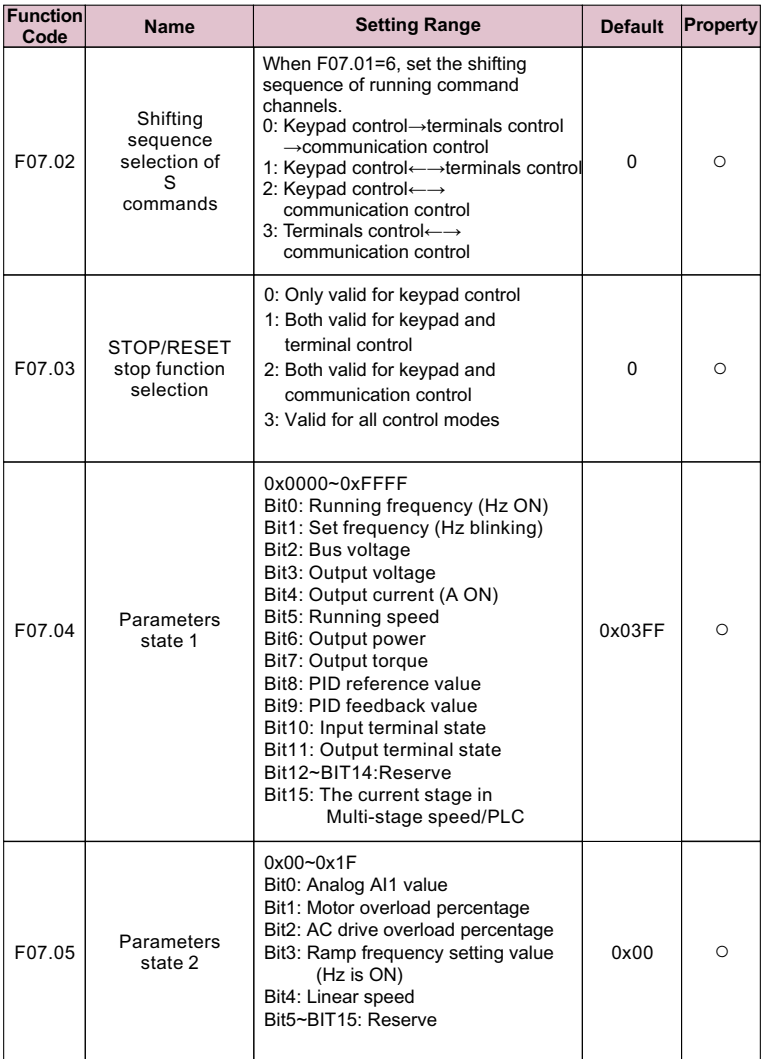

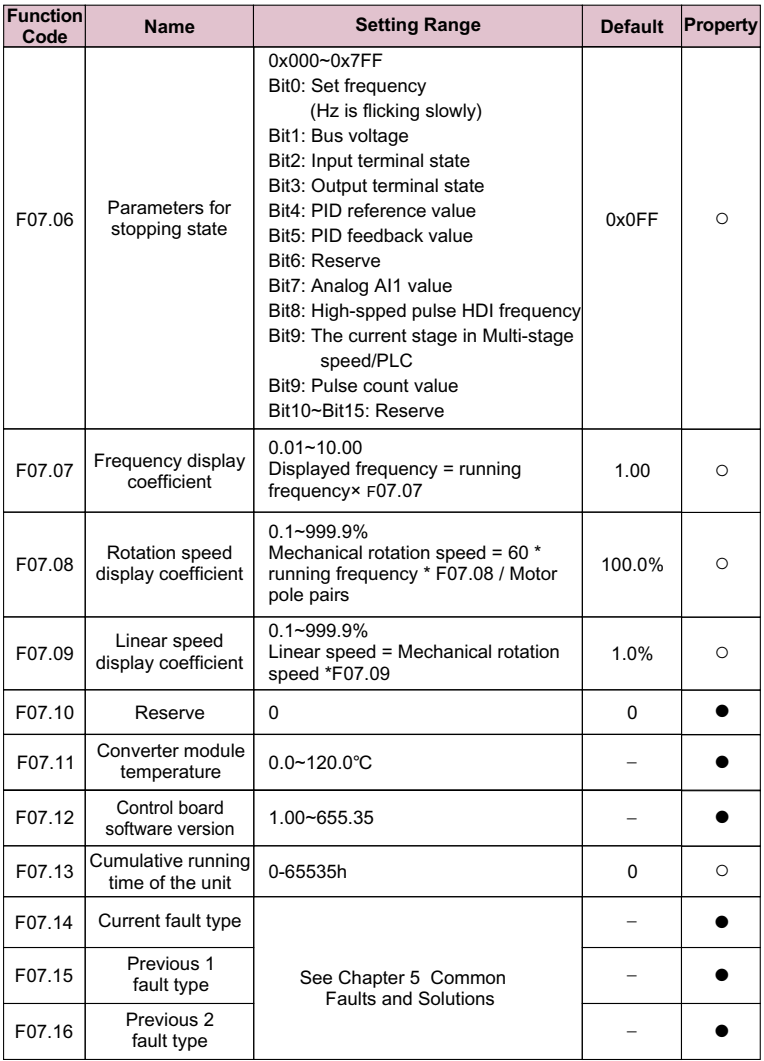

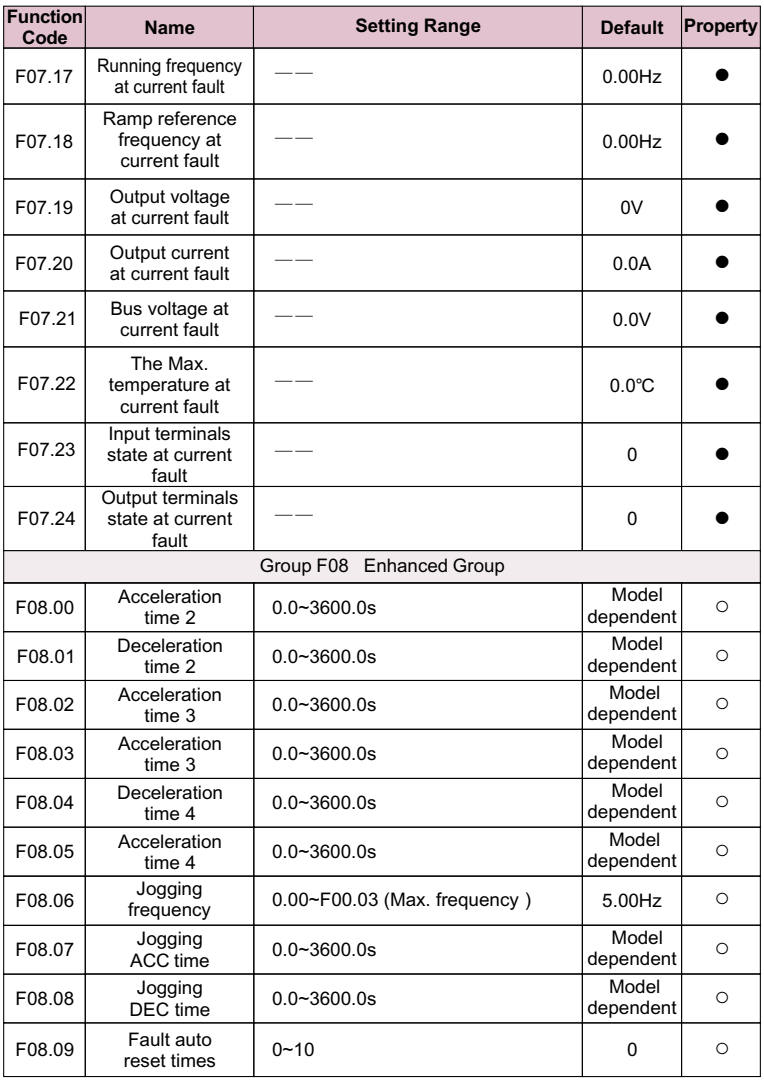

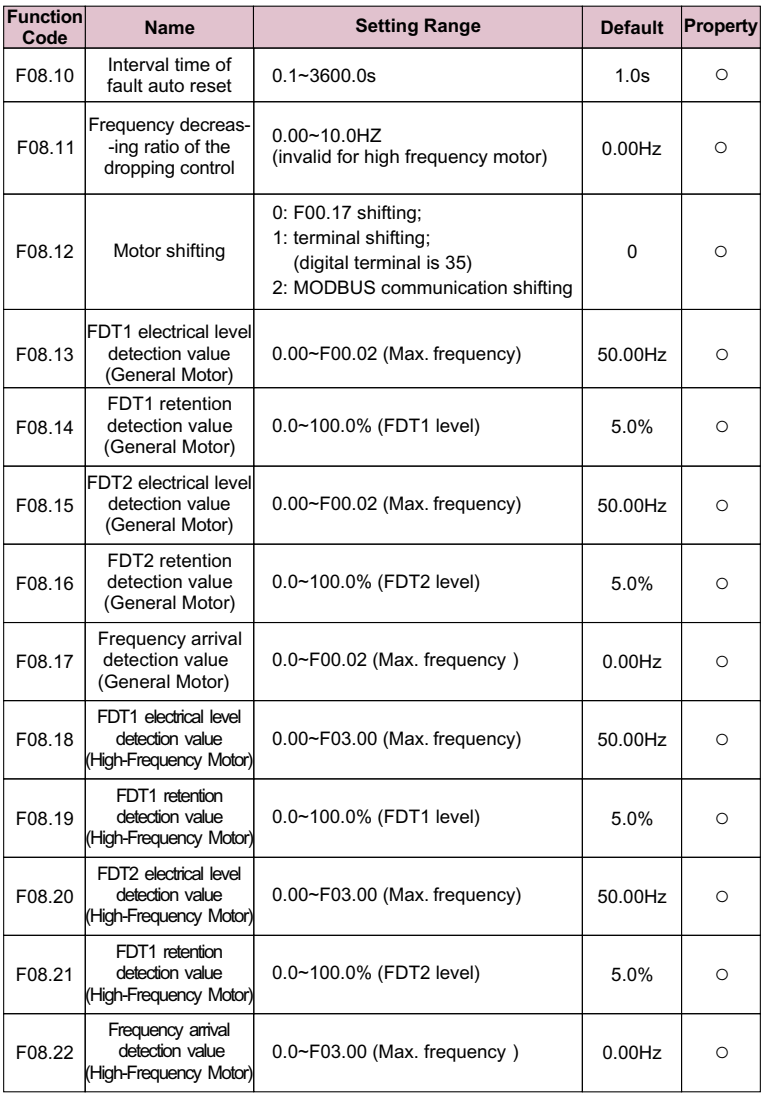

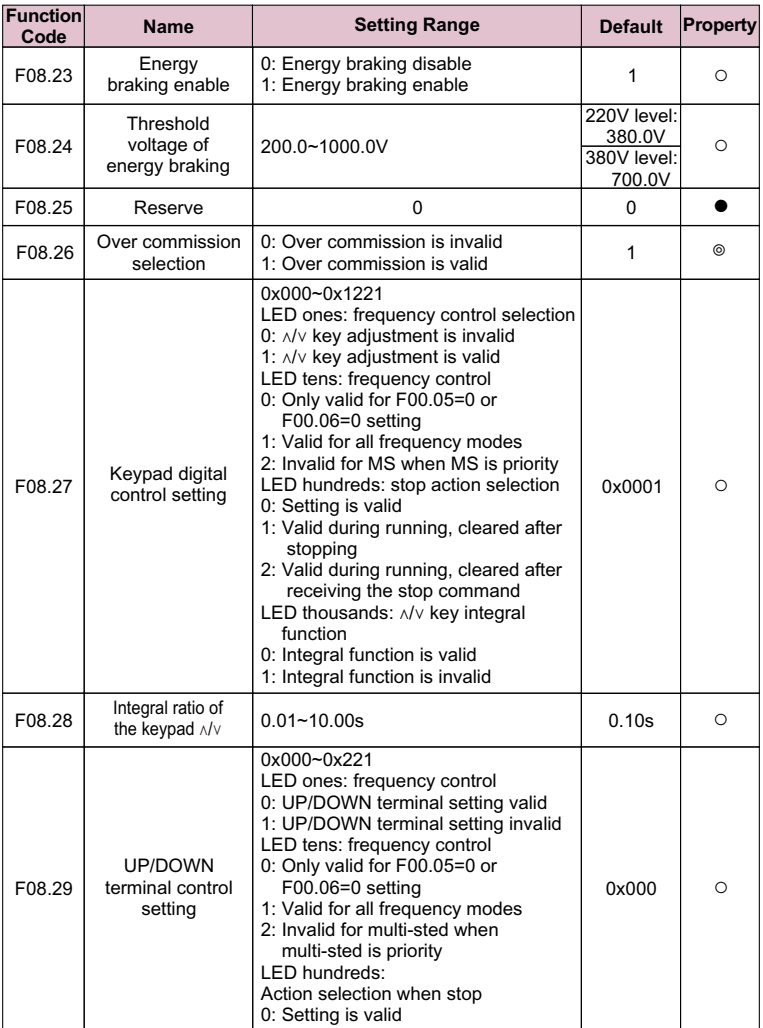

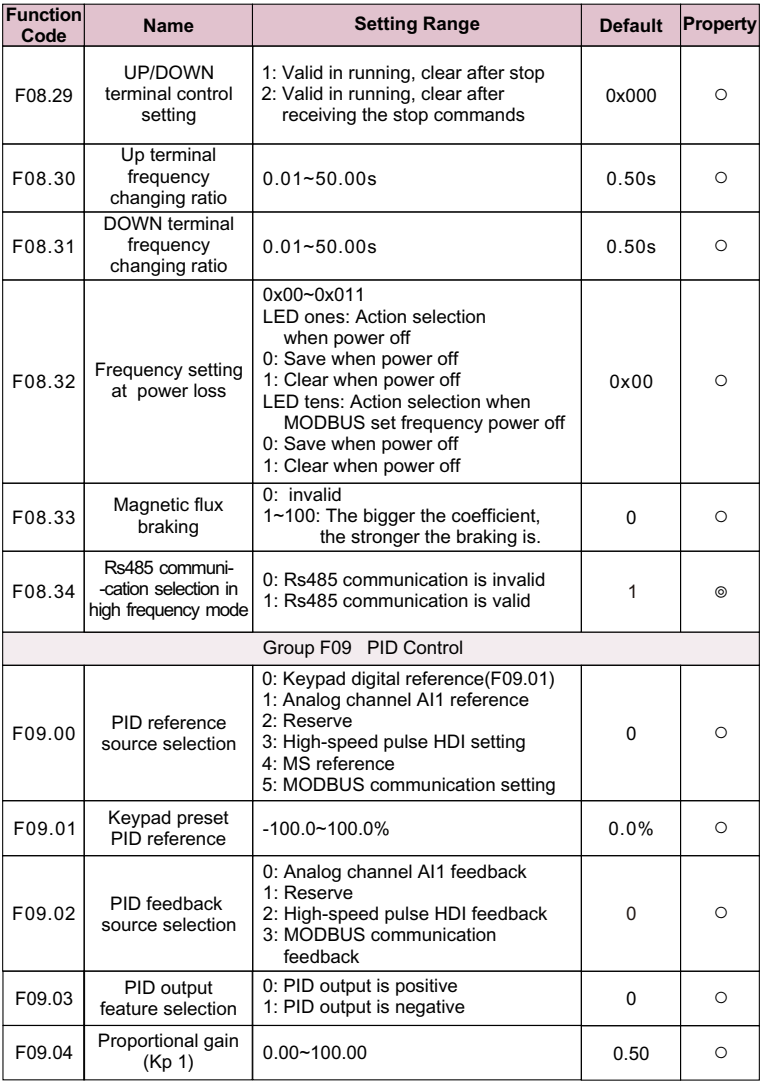

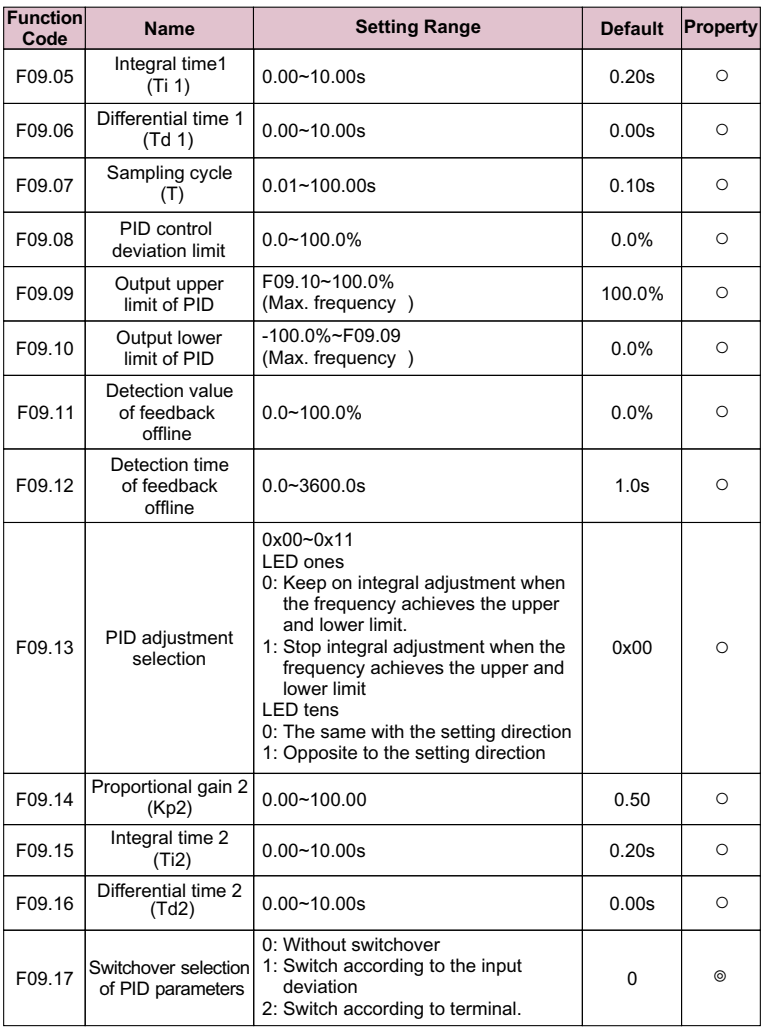

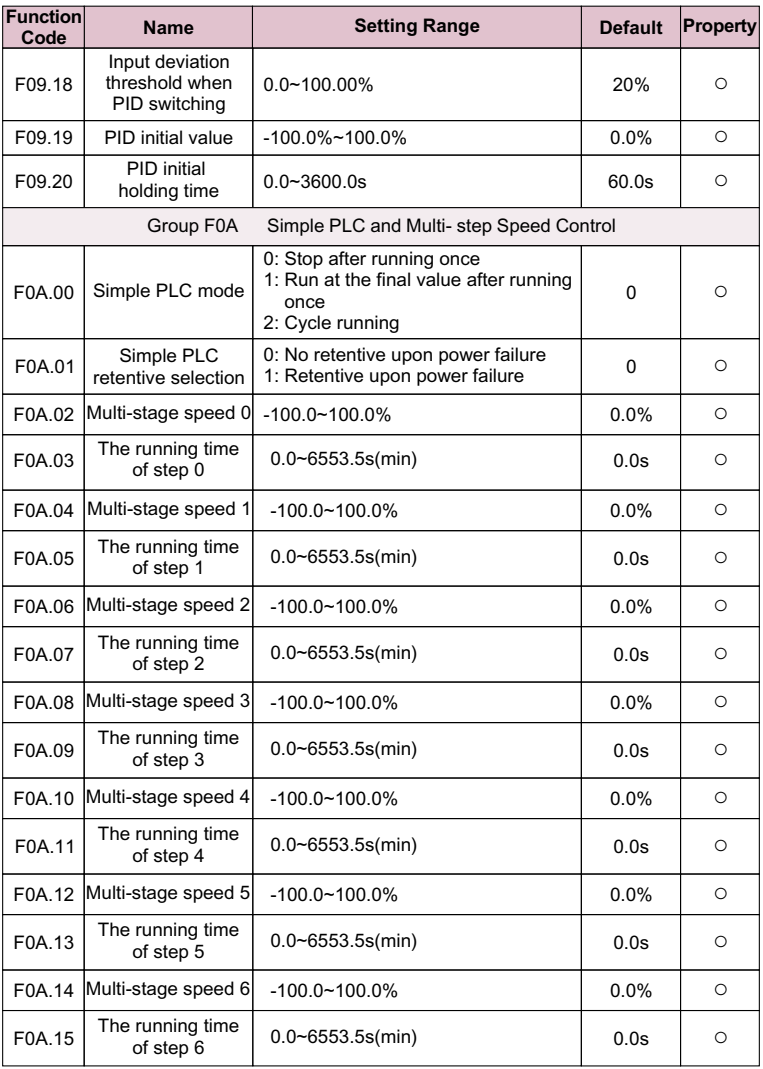

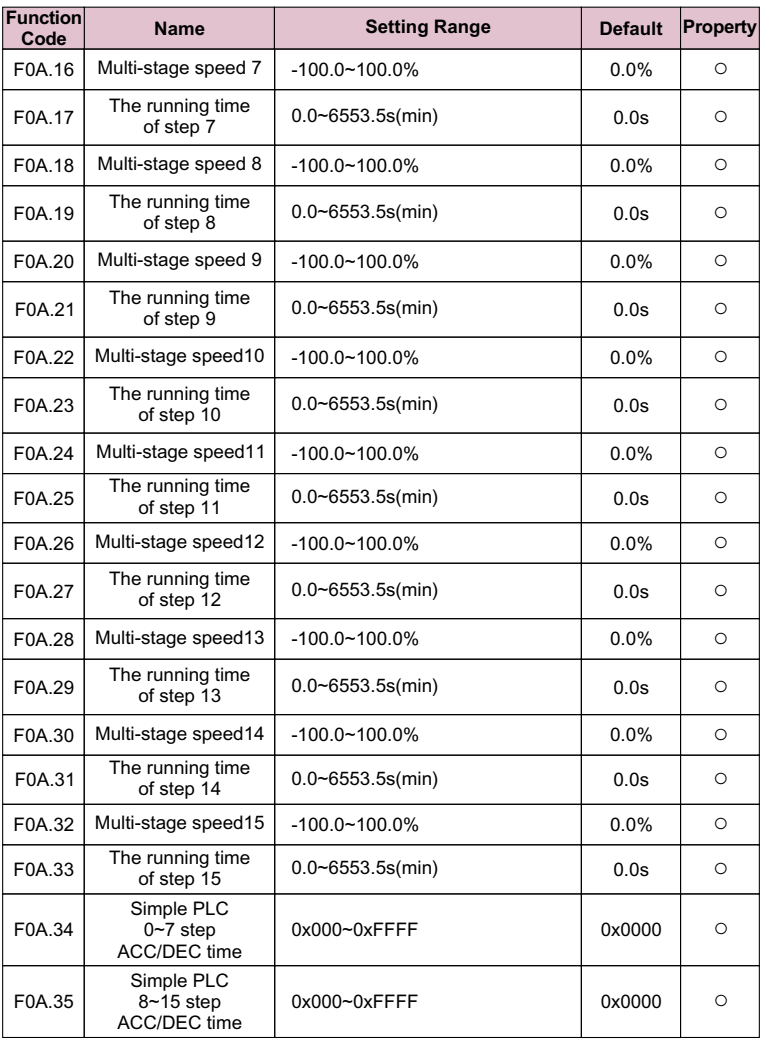

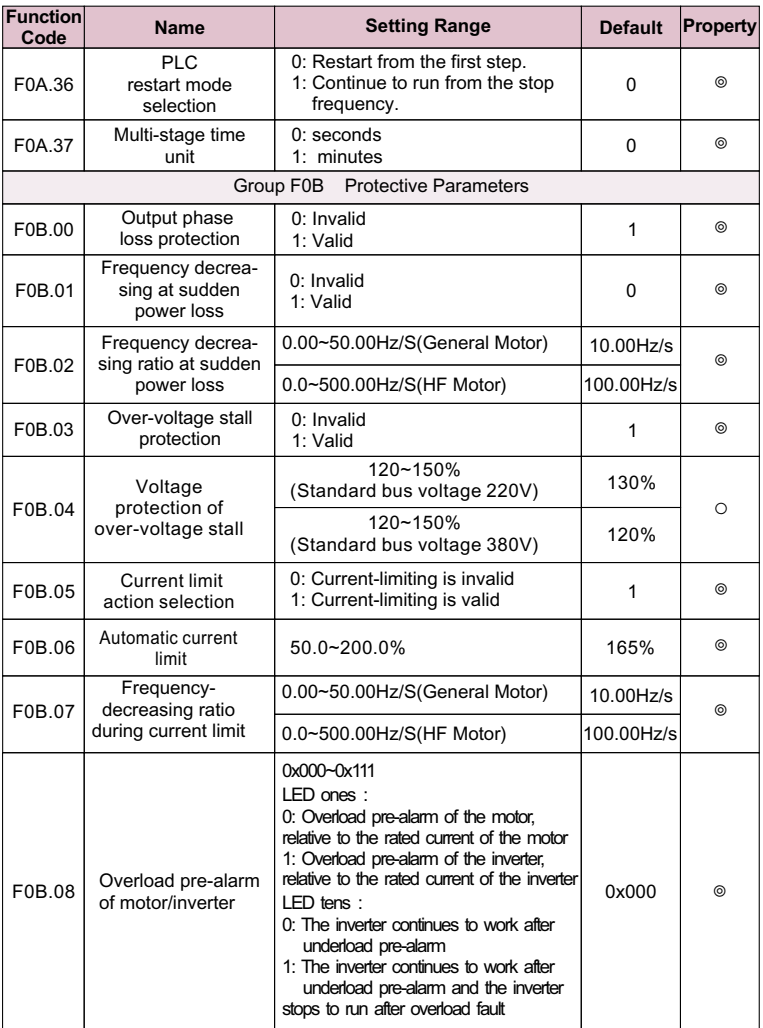

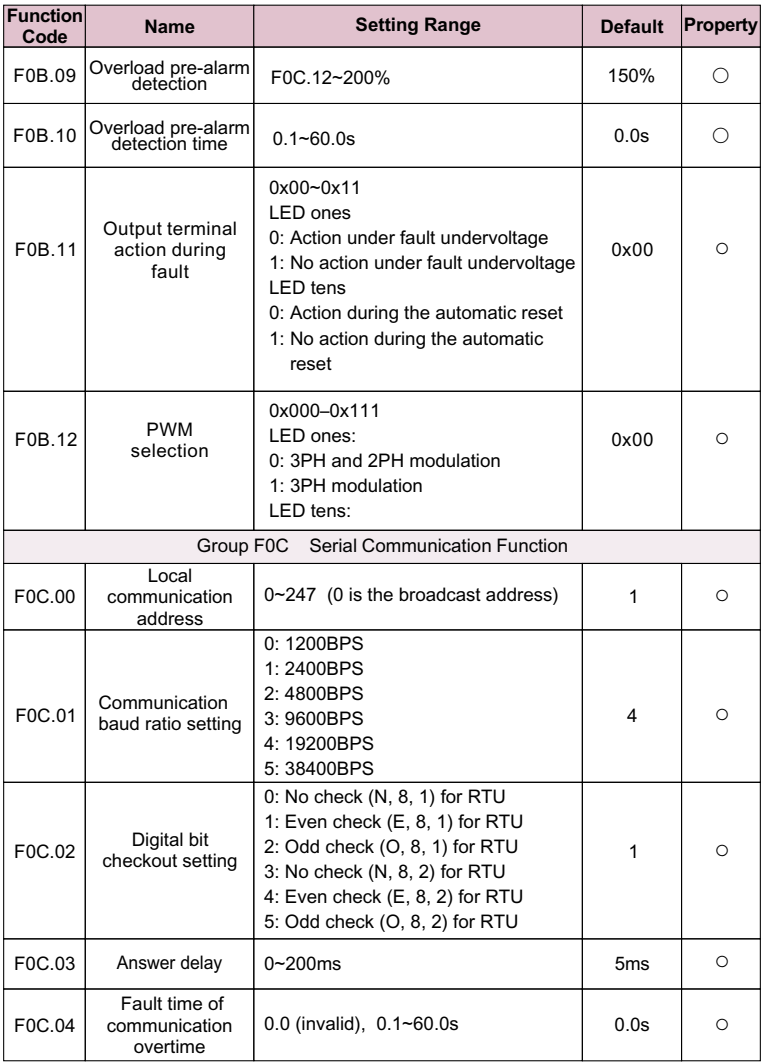

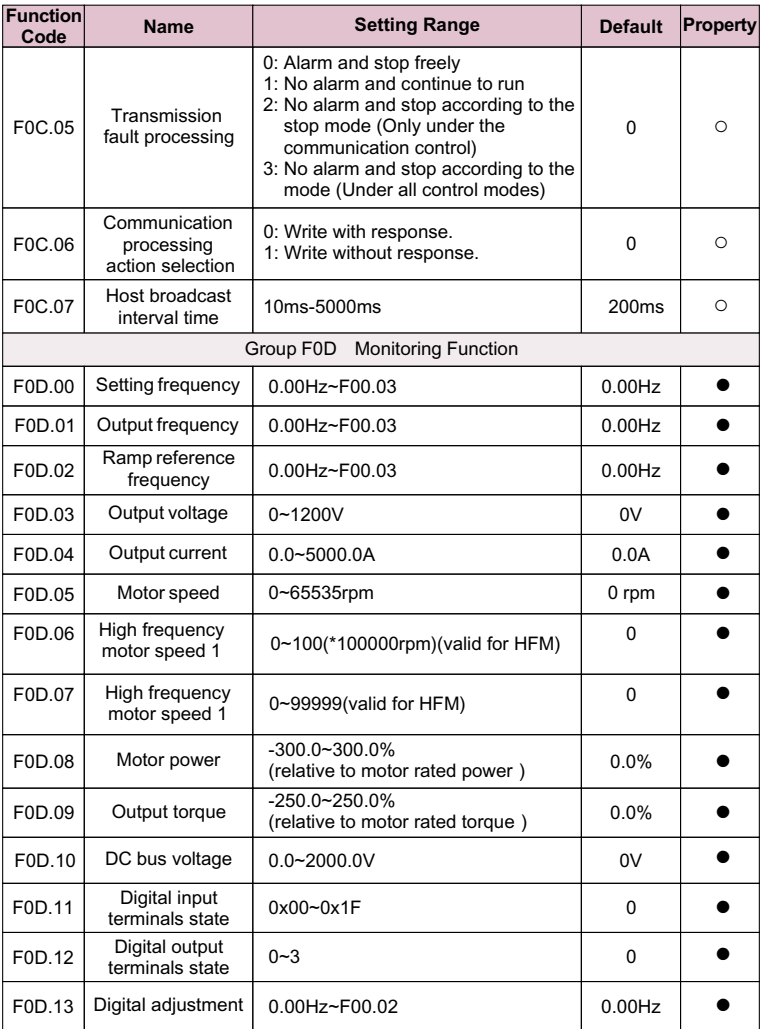

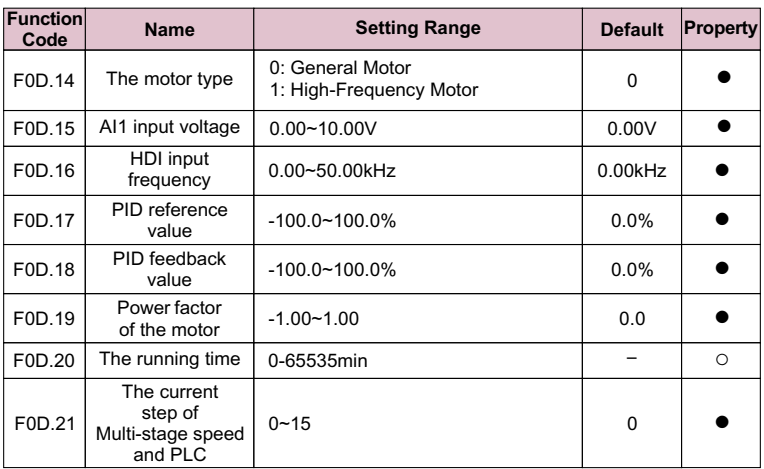

# **Danger**

ª Only qualified electricians are allowed to maintain the AC drive. Read the safety instruction in chapter safety precaution before working on the AC drive.

## **5.1 Fault Code List**

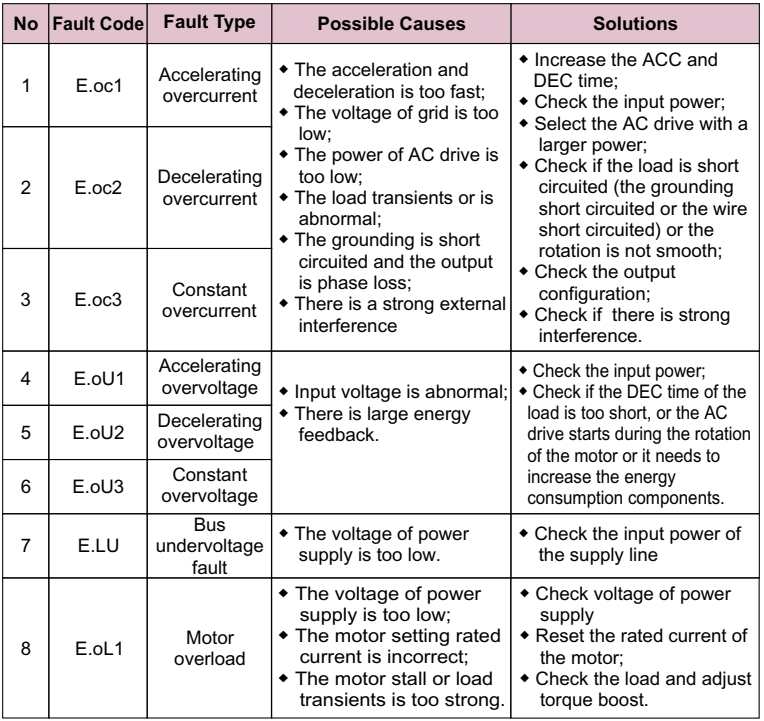

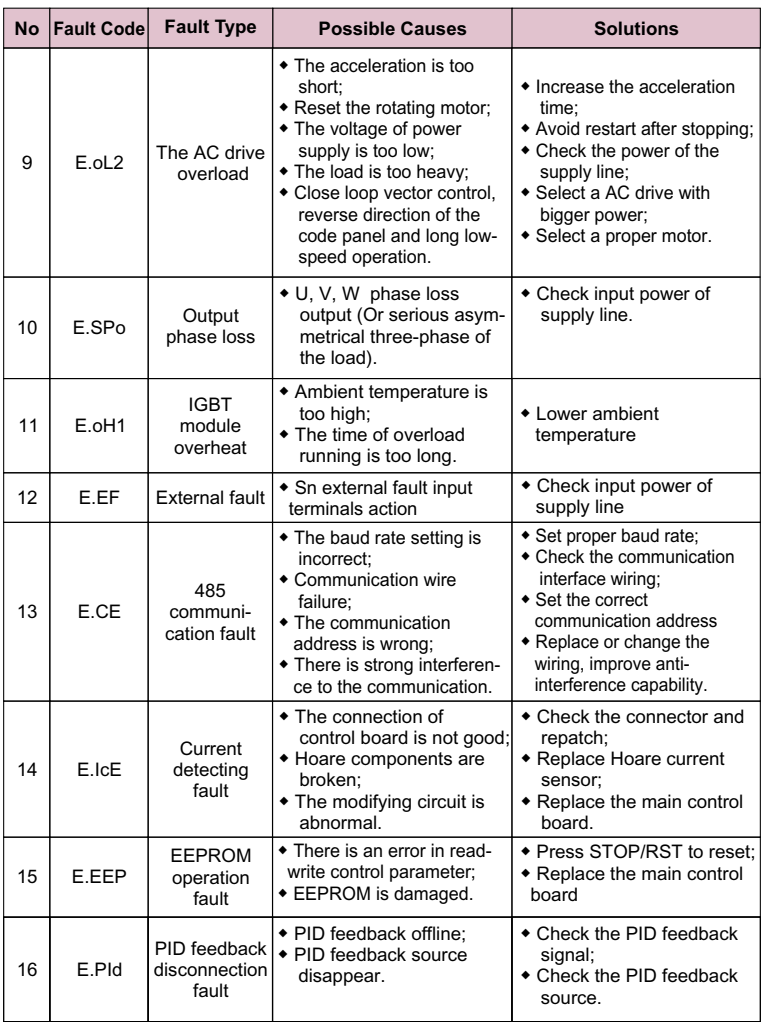

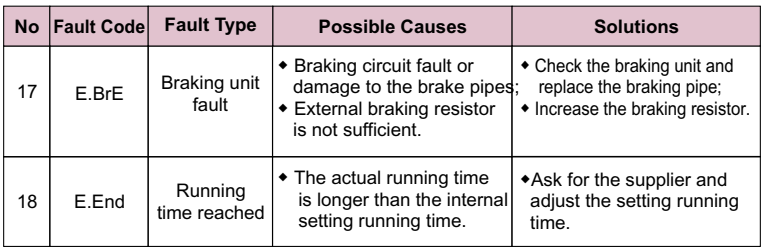

## **5.2 Common Faults and Solutions**

You may come across the following faults during the use of the AC drive. Refer to the following table for simple fault analysis.

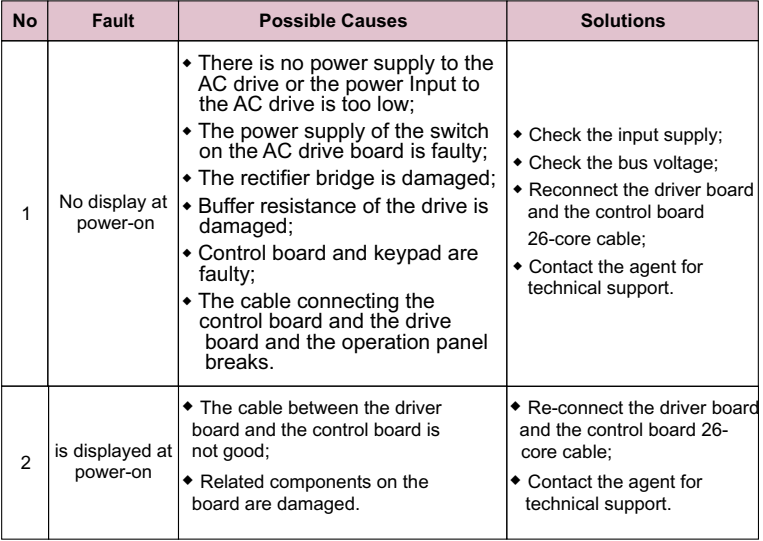

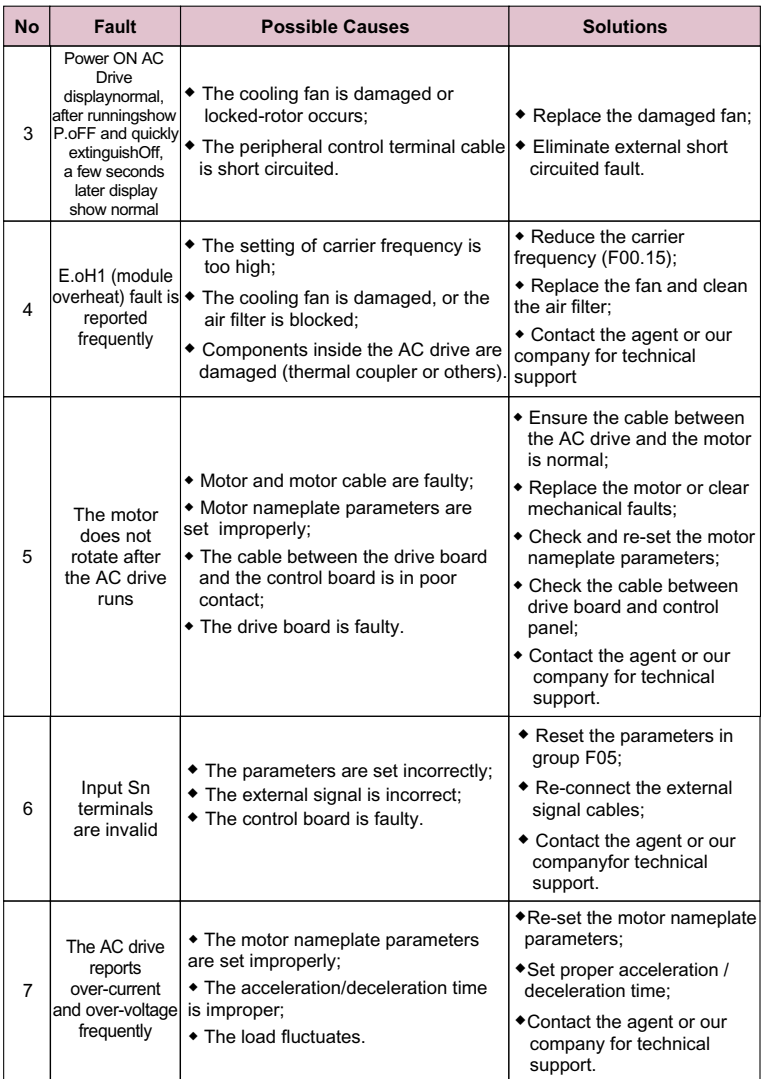

# **Chapter 6 Rs485 Communication Protocol**

## **6.1 Function Protocol**

#### **1.Read a single or multiple data(0x03)**

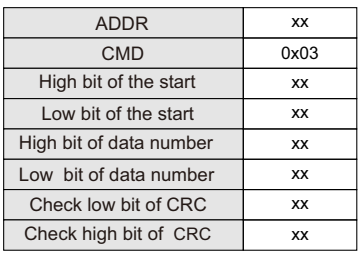

#### **2. Write a single data**(**0x06**)

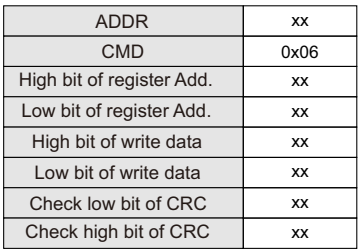

#### Read data: Slave responding frame

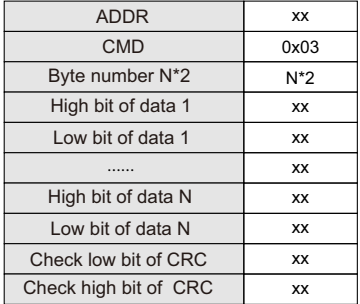

Write data response:

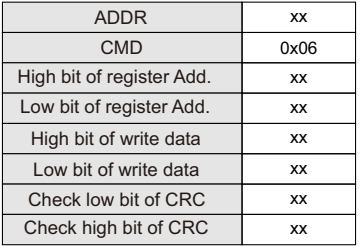

#### **3. Host broadcast frequency and start-stop command(0X20)**

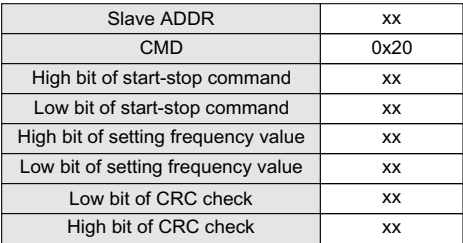

Slave no response.

#### **4 Error message response**

Sometimes, errors occurs during the process of the communication. For example, reading or writing data to an illegal address, etc., then the slave will not work as a normal read-write response to reply the host, but send a wrong message frame. Error message frame format is as follows, where the command code is the result of the operation between highest-bit (Bit 7) of host operation and 1 ( read error is 0x83 / write error is 0x86).

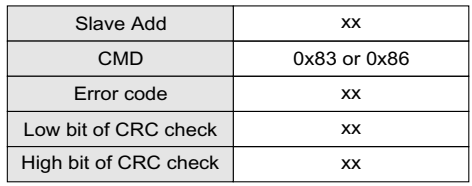

#### **Error codes are defined as follows:**

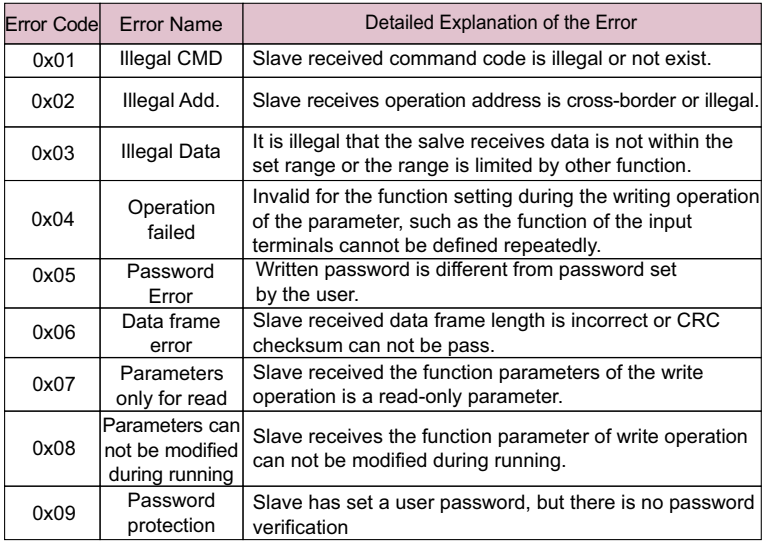

## **6.2 Communication Parameter Address**

MODBUS communication includes read and write operations of function parameters and some special register's read and write operations. Special register includes control register, set registers, state registers, and factory information.

(1) The Definition of Communication Parameter Address The function code number and parameter label is the representation rule of the parameter address.

High byte: F00-F0D Low byte: 00-FF

 For example, to access F04.13, the access address of the parameter is  $0xF40D$ 

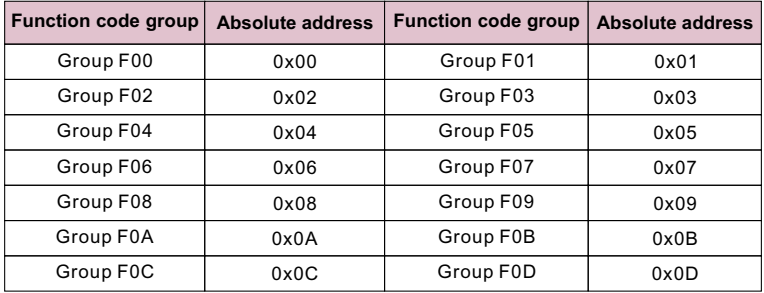

Note: Due to EEPROM is stored frequently , it will reduce the life of the EEPROM, so some parameters don't need to store in the communication mode, as long as change the RAM value, the absolute address in the table corresponding to the parameter RAM address high post. To achieve this function, as long as the absolute address regard address high post

#### **For example**:

The parameter F04.13 is stored in EEPROM , and the address is represented as 0xF40D;

The parameter F04.13 is not stored in the EEPROM, and the address is represented as 0x040D;

Read of both EEPROM address and RAM address are valid.

When read the function code parameters, user can only read the maximum of 16 consecutive address parameters.more than 16, the AC drive will return the illegal data.

When writing function parameter, each can only write a parameter. Users should pay attention to the setting value that cannot exceed the set range of function parameters.

Function parameters set permissions and function code attributes related parameters, such as read-only parameter is not writable, the operation cannot be changed in the running also cannot be written.

The password is set by the user, in the case without decryption, all of the parameters cannot write. User password and parameter autotune cannot via communication to write. Otherwise, the AC drive will return the fault information.

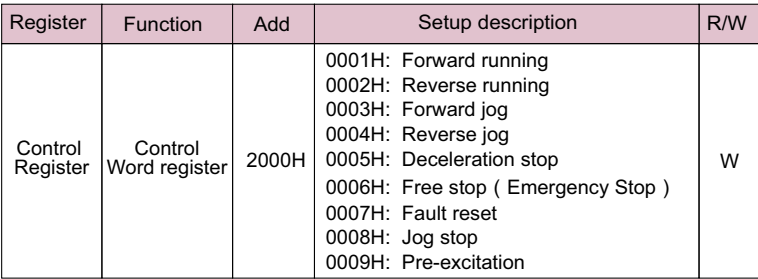

## **6.3 Special register address definitions**

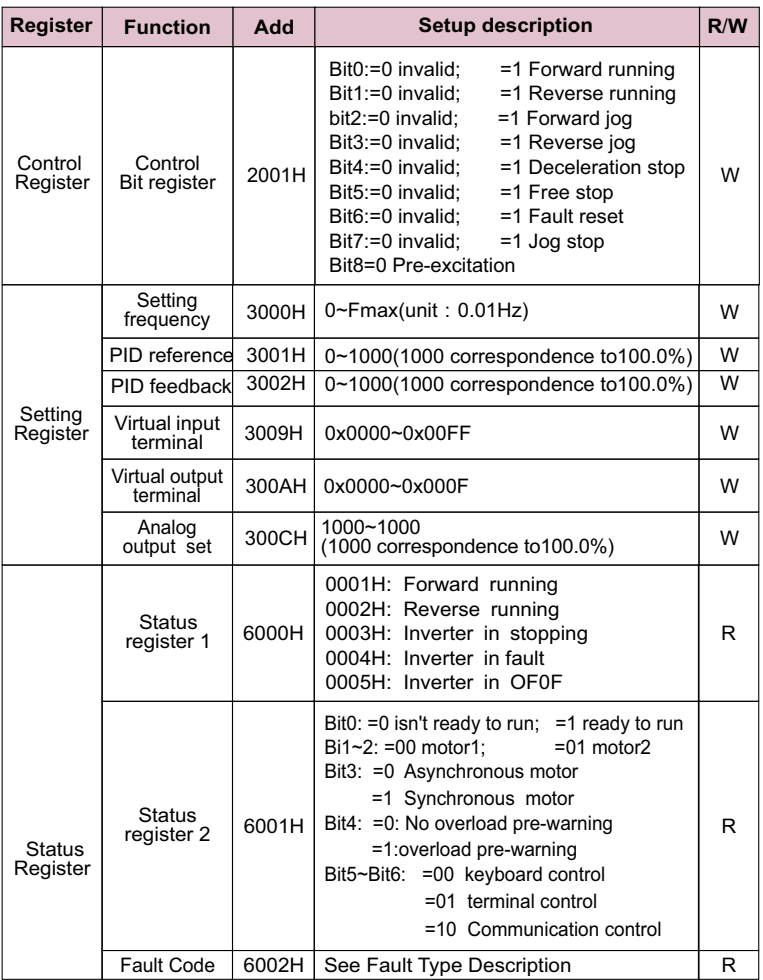

Note: R is only for read, write is invalid and will report fault; W is only for write, read is invalid and will report fault